#### More Data Structures (Part 2)

Queues

#### Queue

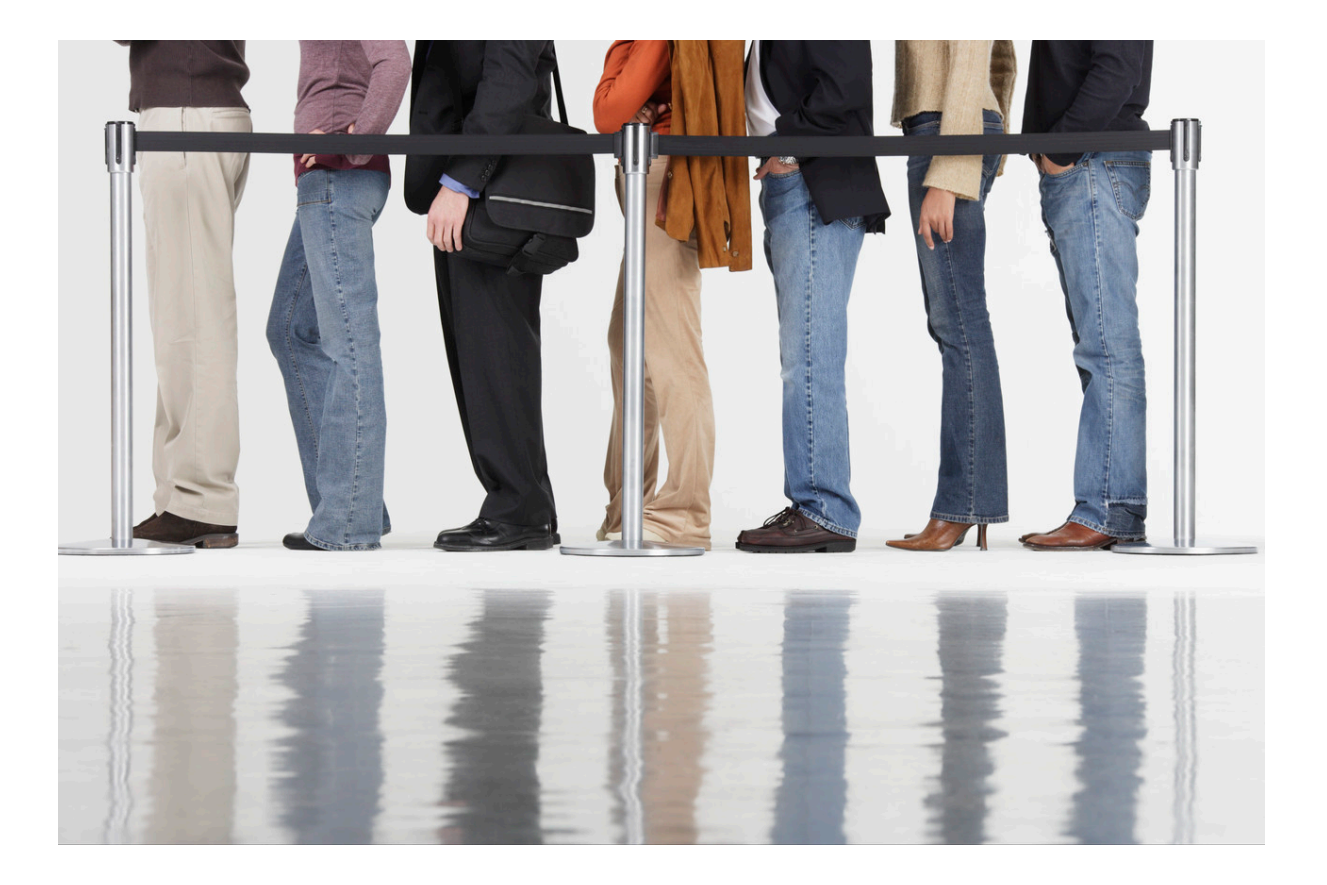

 $\blacktriangleright$ 

#### Queue

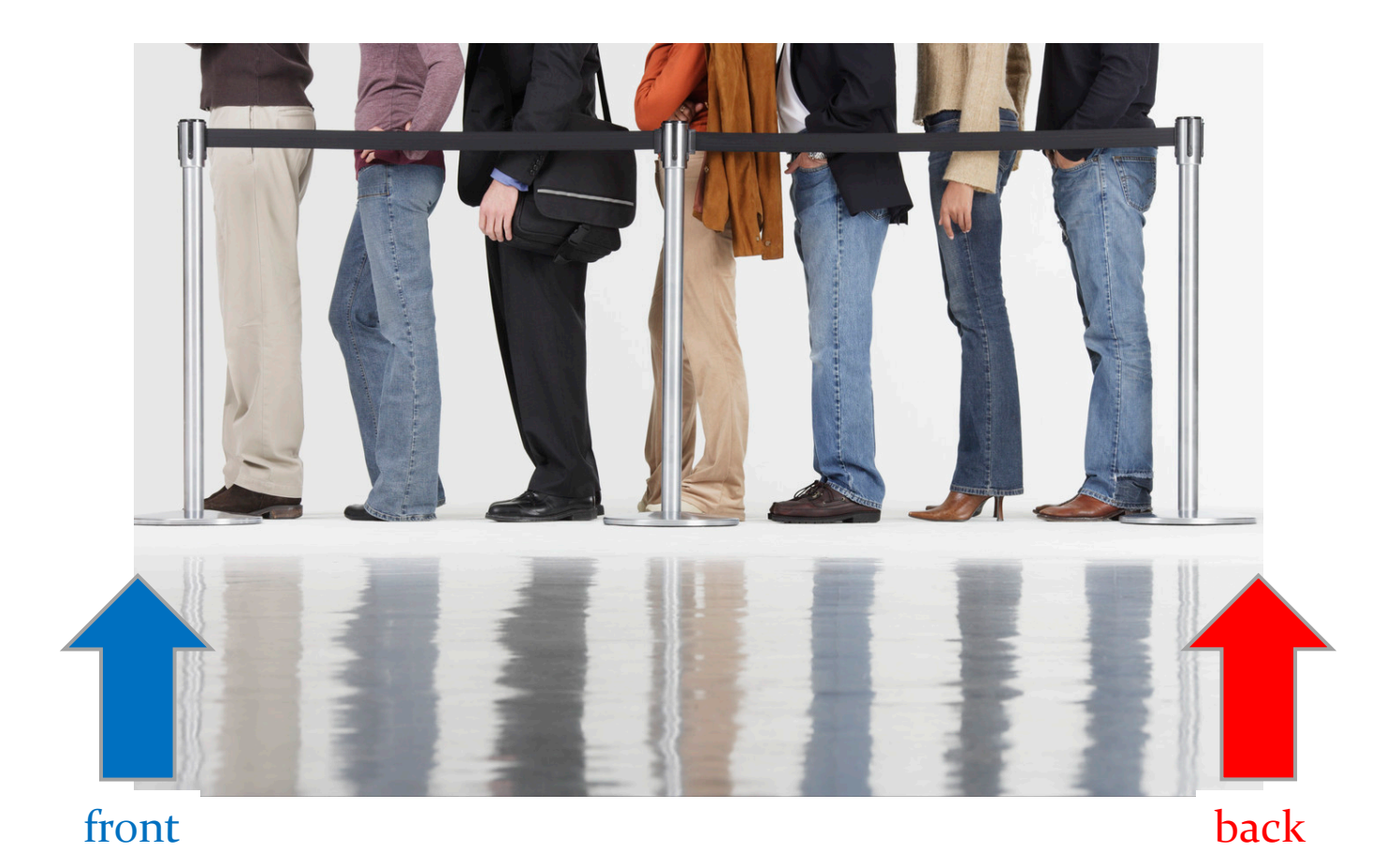

## Queue Operations

- classically, queues only support two operations
	- 1. enqueue
		- add to the back of the queue
	- 2. dequeue
		- remove from the front of the queue

# Queue Optional Operations

- $\rightarrow$  optional operations
	- 1. size
		- number of elements in the queue
	- 2. isEmpty
		- **is the queue empty?**
	- 3. peek
		- get the front element (without removing it)
	- 4. search
		- $\triangleright$  find the position of the element in the queue
	- 5. isFull
		- $\bullet$  is the queue full? (for queues with finite capacity)
	- 6. capacity
		- total number of elements the queue can hold (for queues with finite capacity)

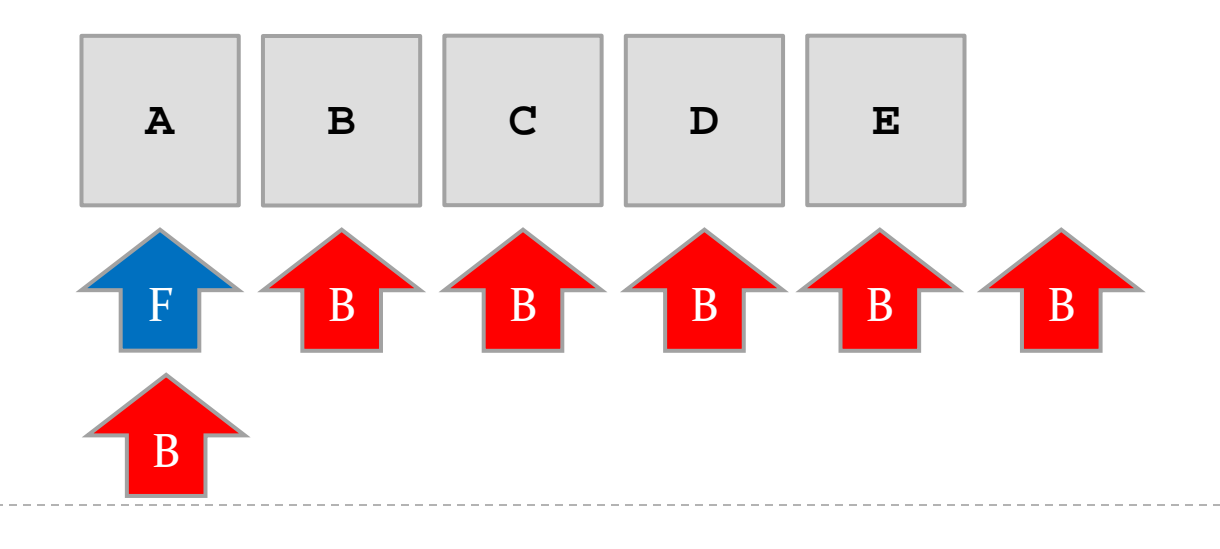

- 5. **q.enqueue("E")**
- 4. **q.enqueue("D")**
- 3. **q.enqueue("C")**
- 2. **q.enqueue("B")**
- 1. **q.enqueue("A")**

#### Enqueue

String s = q.dequeue()  $1.$ 

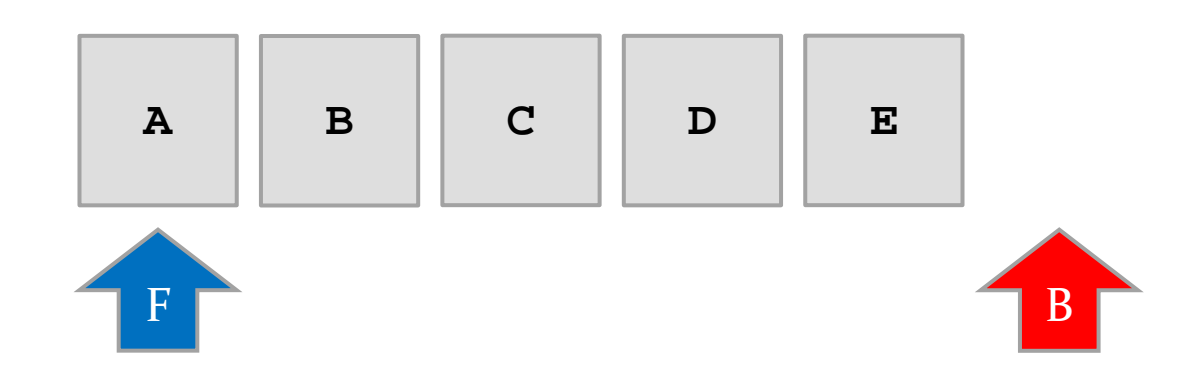

- String  $s = q$ . dequeue()  $1.$
- $2.$   $s = q$ . dequeue ()

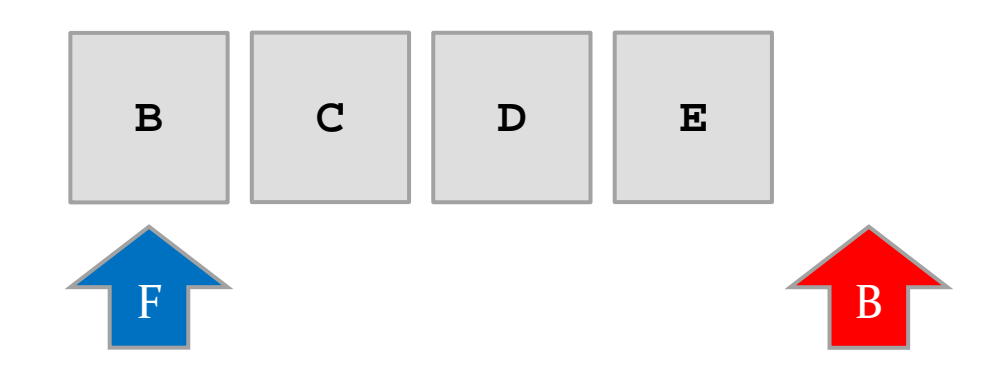

ь

- String  $s = q$ . dequeue()  $1.$
- $2.$   $s = q$ . dequeue ()
- $3.$   $s = q$ . dequeue ()

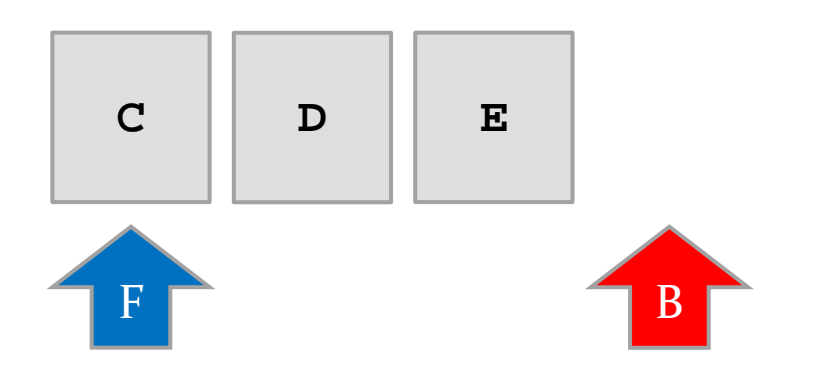

- String  $s = q$ . dequeue()  $1.$
- s = q.dequeue()  $2.$
- s = q.dequeue()  $3.$
- $4.$   $s = q$ . dequeue ()

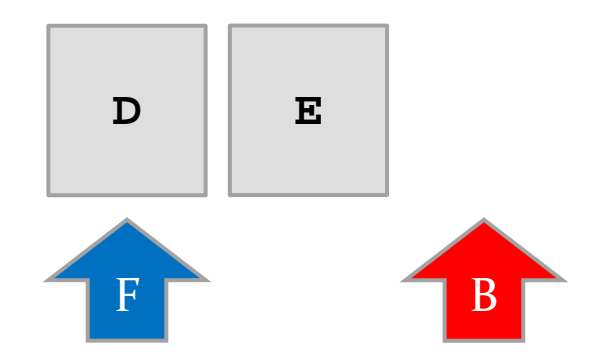

- String  $s = q$ . dequeue()  $\mathbf{1}$ .
- s = q.dequeue()  $2.$
- $s = q$ . dequeue ()  $3.$
- s = q.dequeue()  $4.$
- $s = q$ . dequeue ()  $5.$

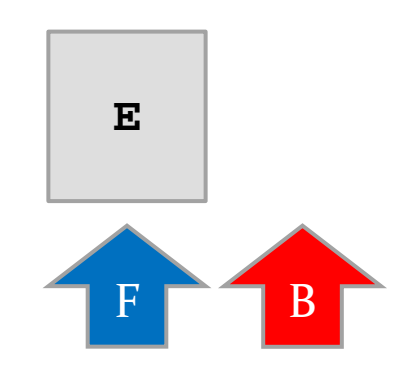

### **FIFO**

- queue is a First-In-First-Out (FIFO) data structure
	- $\triangleright$  the first element enqueued in the queue is the first element that can be accessed from the queue

## Implementation with LinkedList

- a linked list can be used to efficiently implement a queue as long as the linked list keeps a reference to the last node in the list
	- **▶ required for enqueue**
- $\triangleright$  the head of the list becomes the front of the queue
	- removing (dequeue) from the head of a linked list requires  $O(1)$  time
	- $\triangleright$  adding (enqueue) to the end of a linked list requires  $O(1)$ time if a reference to the last node is available
- java.util.LinkedList is a doubly linked list that holds a reference to the last node

```
public class Queue<E> {
   private LinkedList<E> q;
   public Queue() {
     this.q = new LinkedList<E>();
   }
   public enqueue(E element) {
     this.q.addLast(element);
   }
   public E dequeue() {
     return this.q.removeFirst();
   }
}
```
## Implementation with LinkedList

- note that there is no need to implement your own queue as there is an existing interface
	- $\triangleright$  the interface does not use the names enqueue and dequeue however

# java.util.Queue

#### **public interface Queue<E> extends Collection<E>**

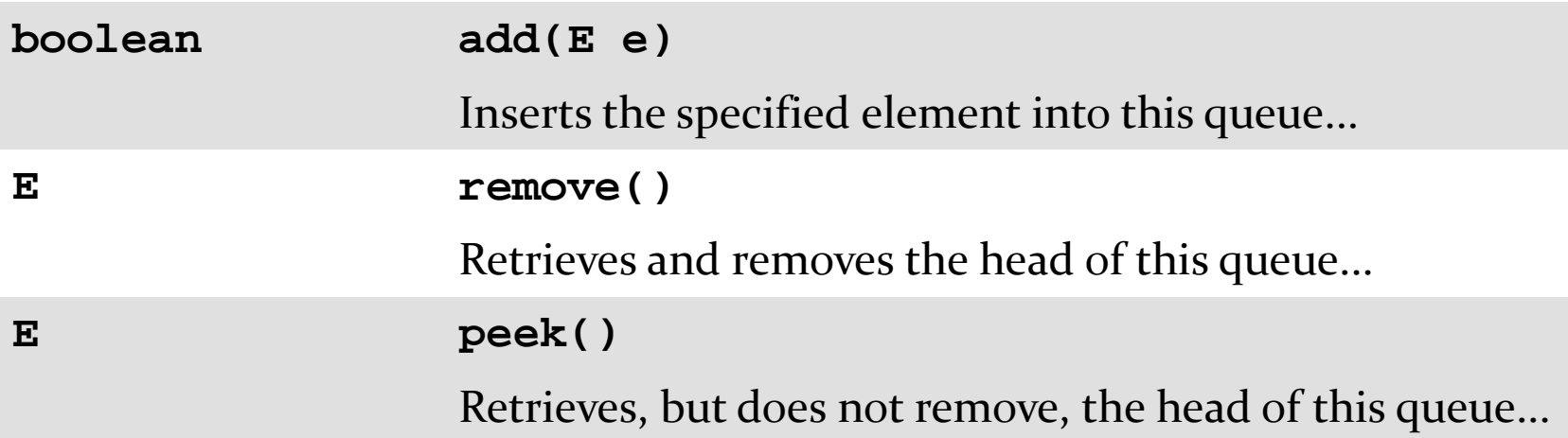

#### ▶ plus other methods

 [http://docs.oracle.com/javase/7/docs/api/java/util/Queue.](http://docs.oracle.com/javase/7/docs/api/java/util/Queue.html) [html](http://docs.oracle.com/javase/7/docs/api/java/util/Queue.html)

## java.util.Queue

- **LinkedList** implements **Queue** so if you ever need a queue you can simply use:
	- e.g. for a queue of strings

**Queue<String> q = new LinkedList<String>();**

## Queue applications

- queues are useful whenever you need to hold elements in their order of arrival
	- serving requests of a single resource
		- printer queue
		- disk queue
		- CPU queue
		- web server

## Robotics example

- $\triangleright$  in robotics, the path planning problem is
	- given a map of the environment, find a path between the starting point of the robot and a goal location that does not pass through any obstacles
- $\triangleright$  one approach is to use a grid for the map

#### Grid-based map

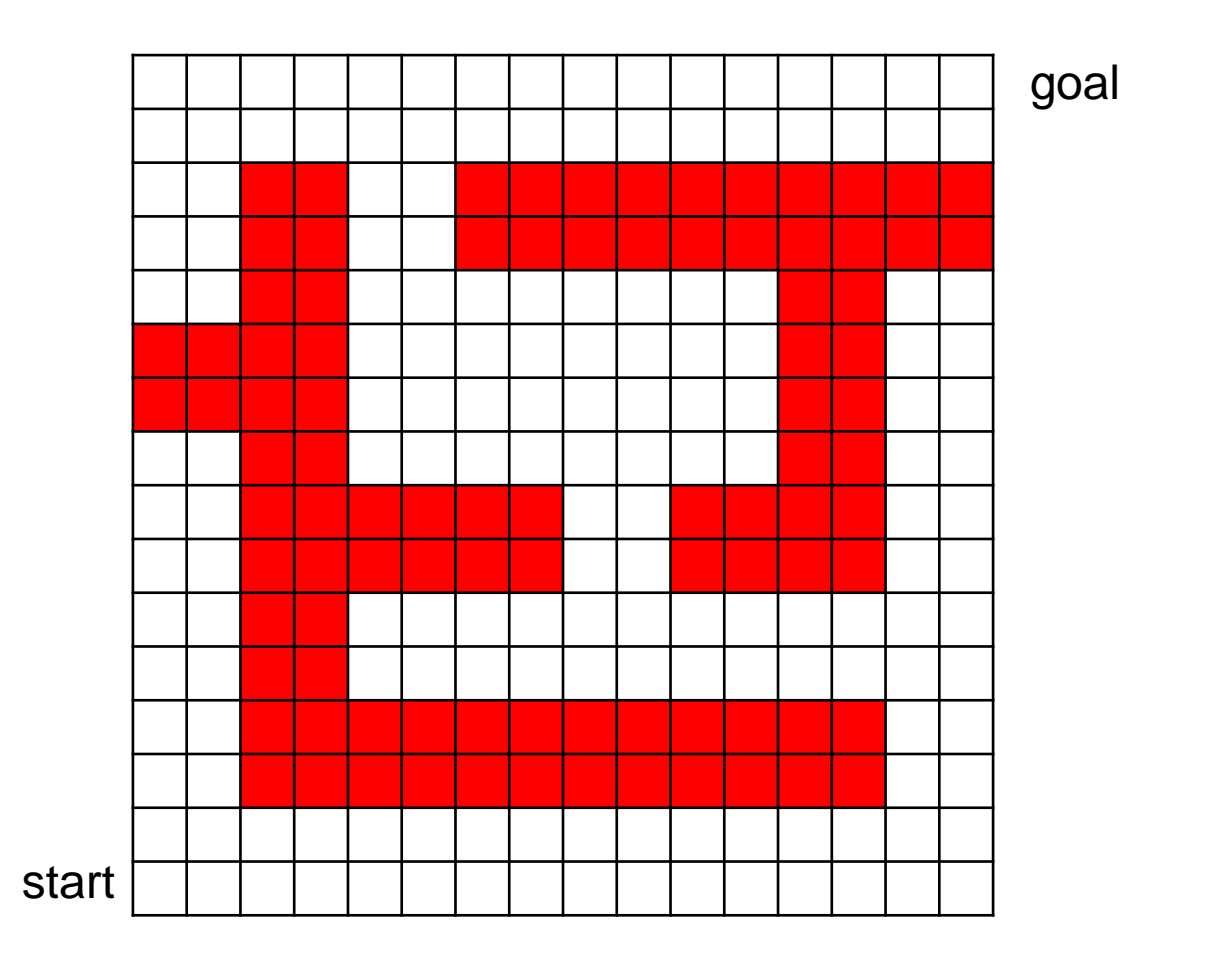

b

- ▶ the wave-front planner finds a path between a start and goal point in spaces represented as a grid where
	- free space is labeled with a 0
	- obstacles are labeled with a 1
	- the goal is labeled with a 2
	- the start is known

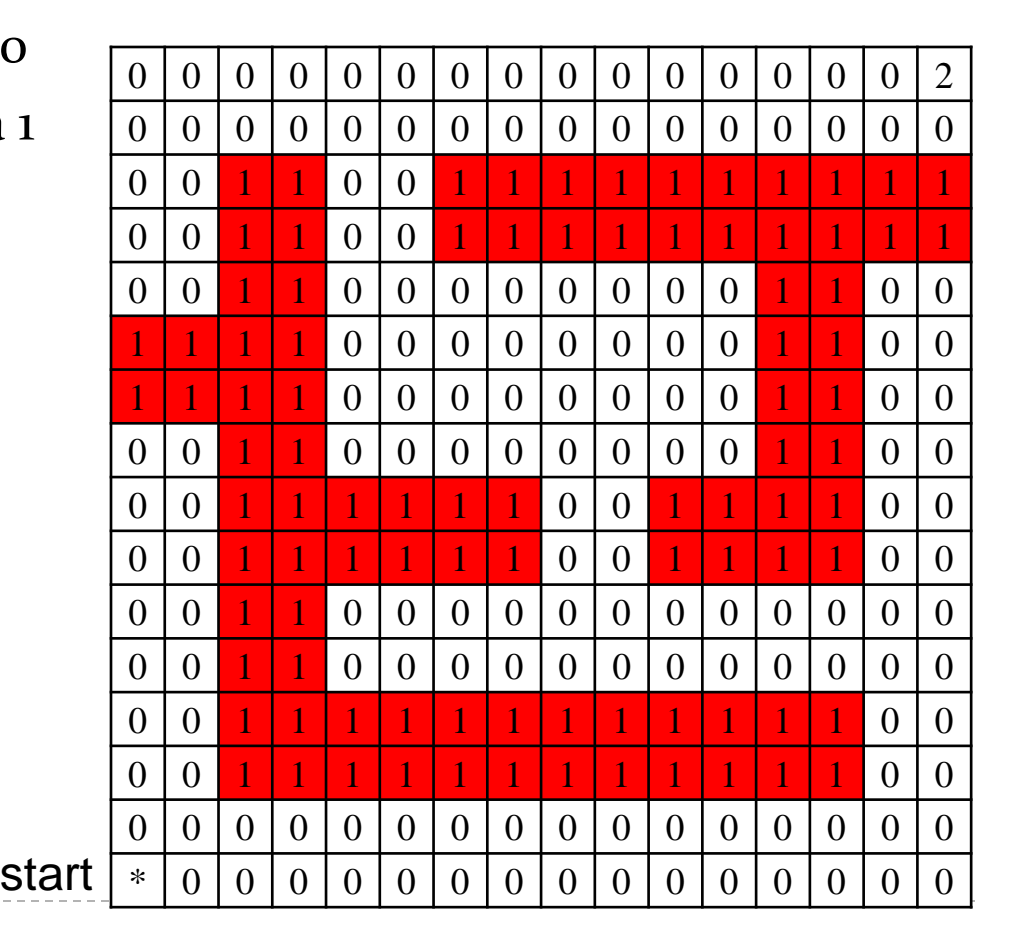

starting with the goal cell

```
label L = 2
while start cell is unlabelled {
   for each cell C with label L {
     for each cell Z connected to C with label 0 {
       label Z with L+1
     }
   }
   L = L + 1
}
```
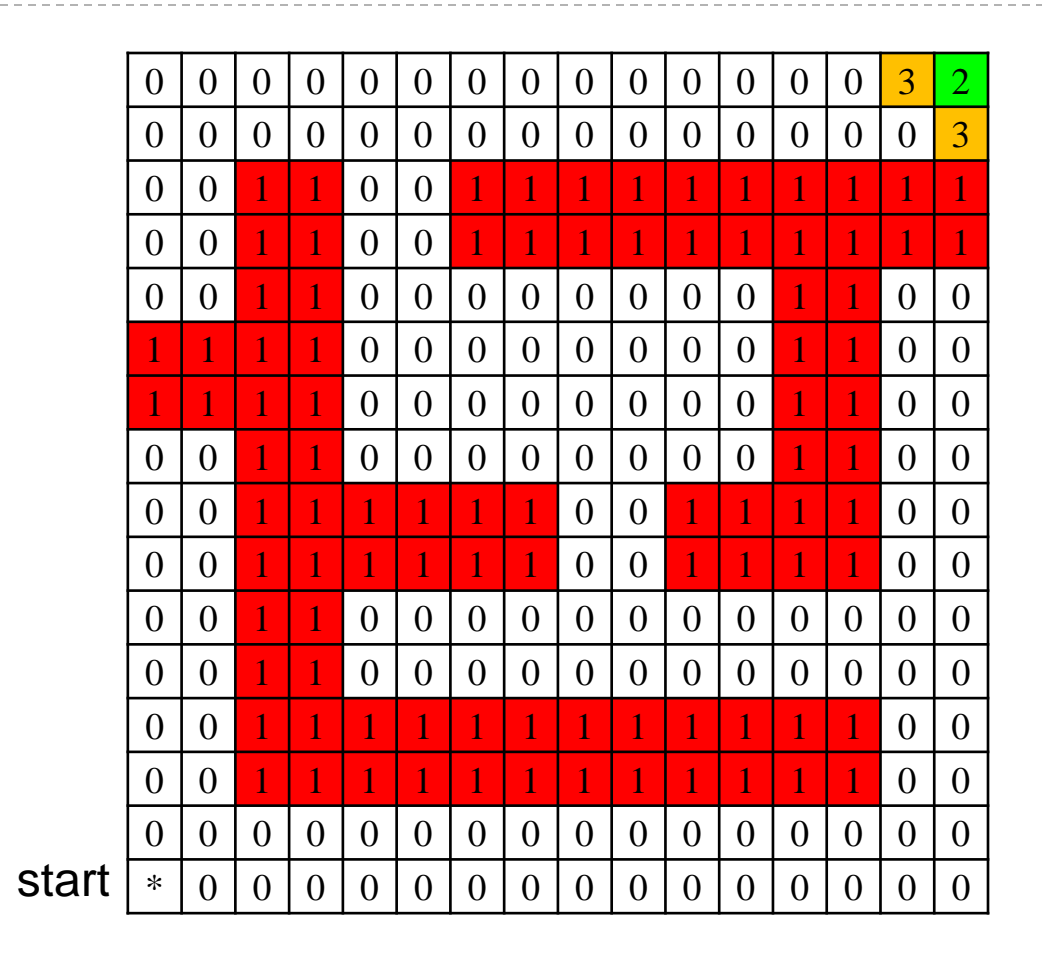

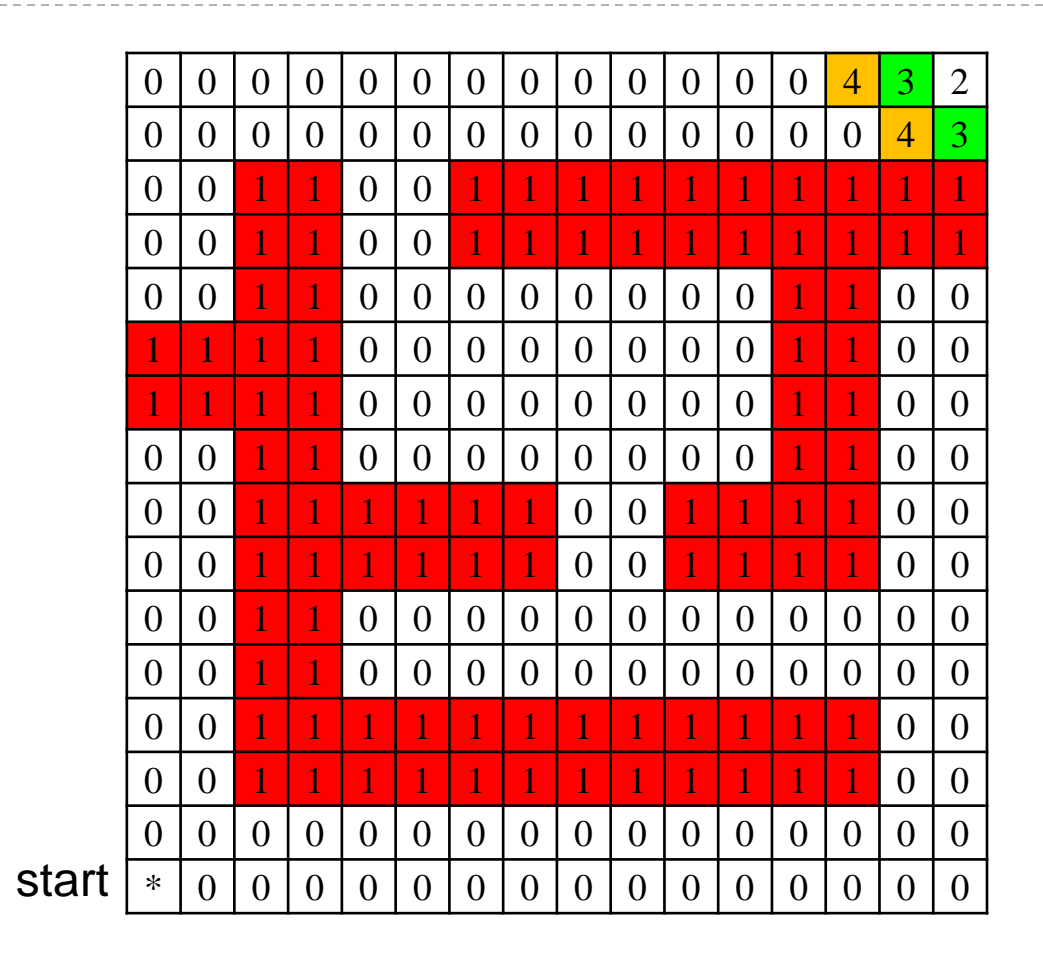

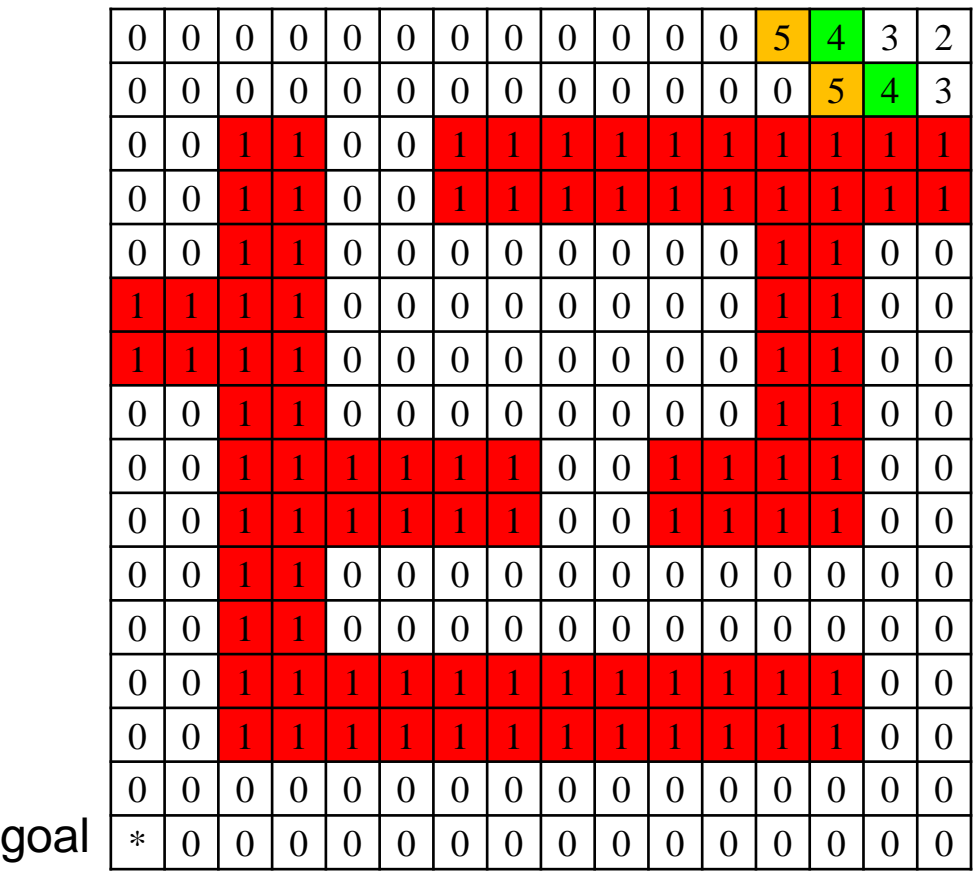

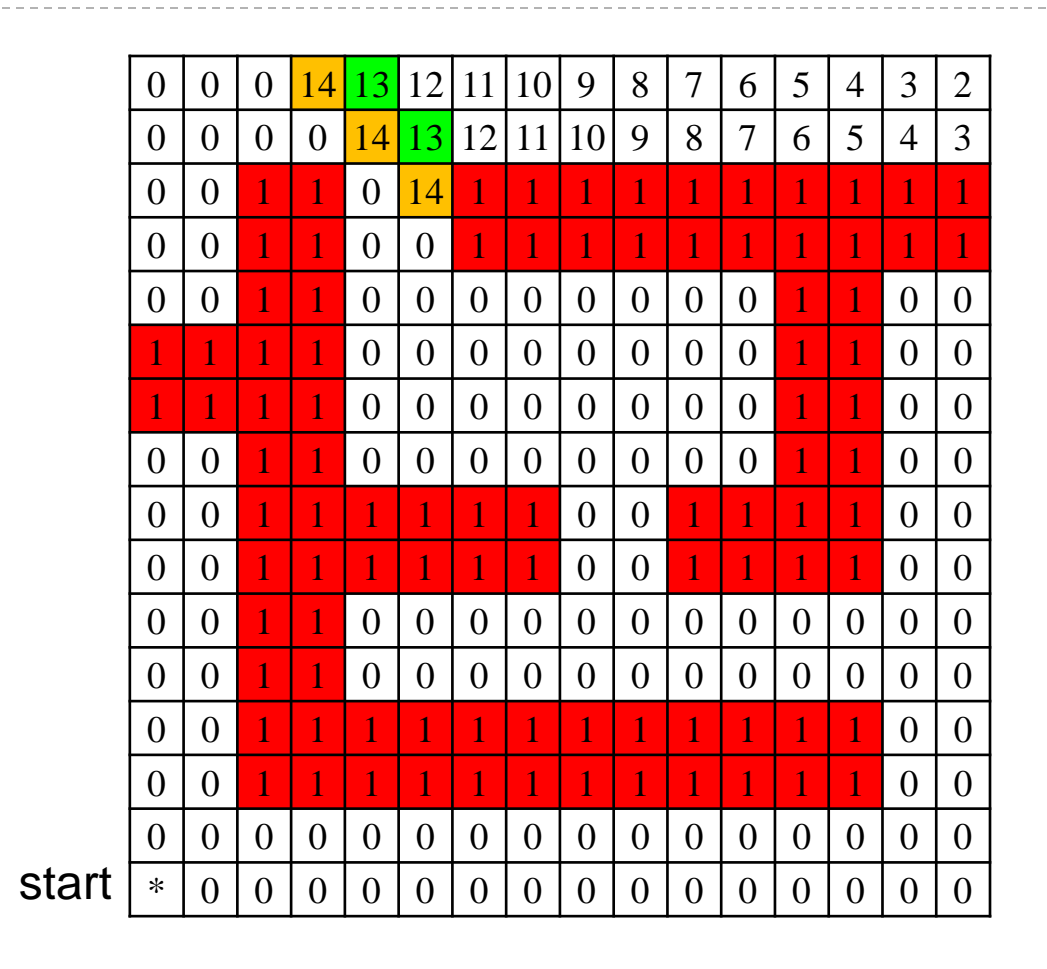

ь

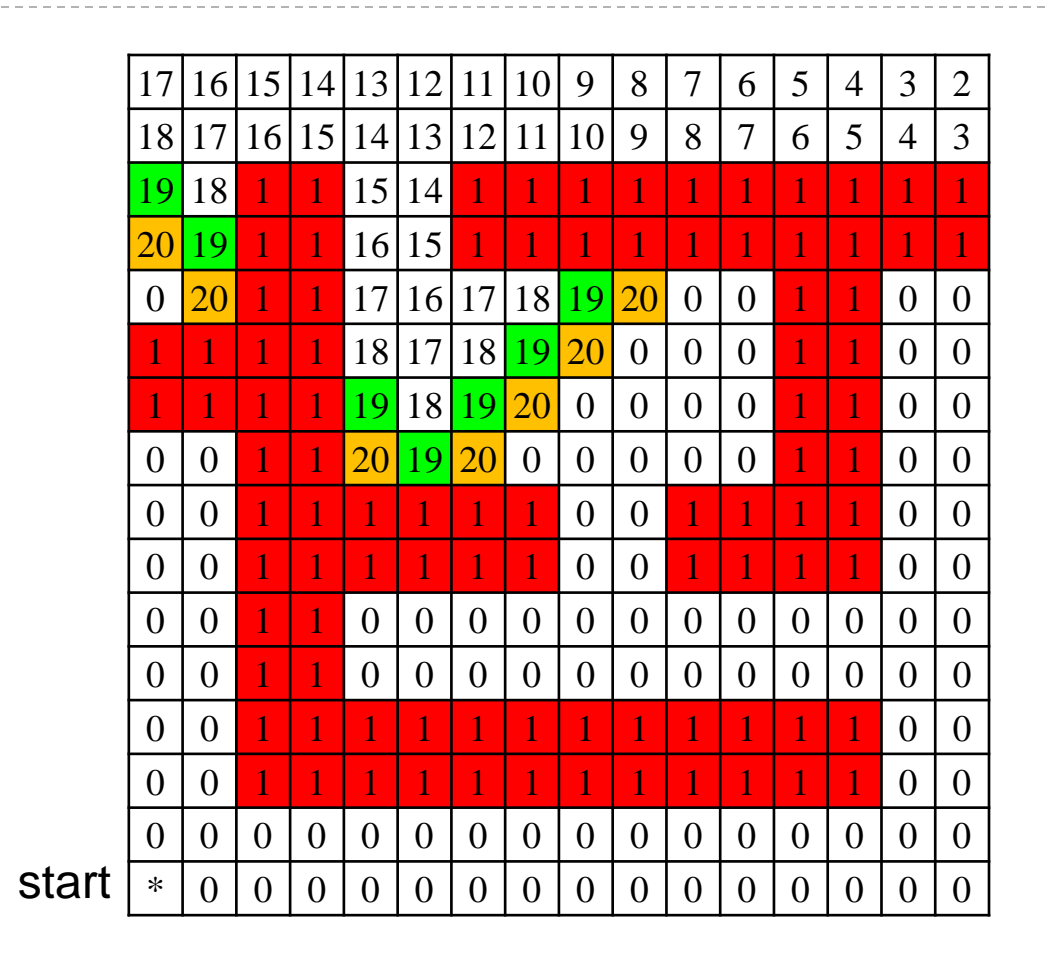

 $27 \times 12/5/2013$ 

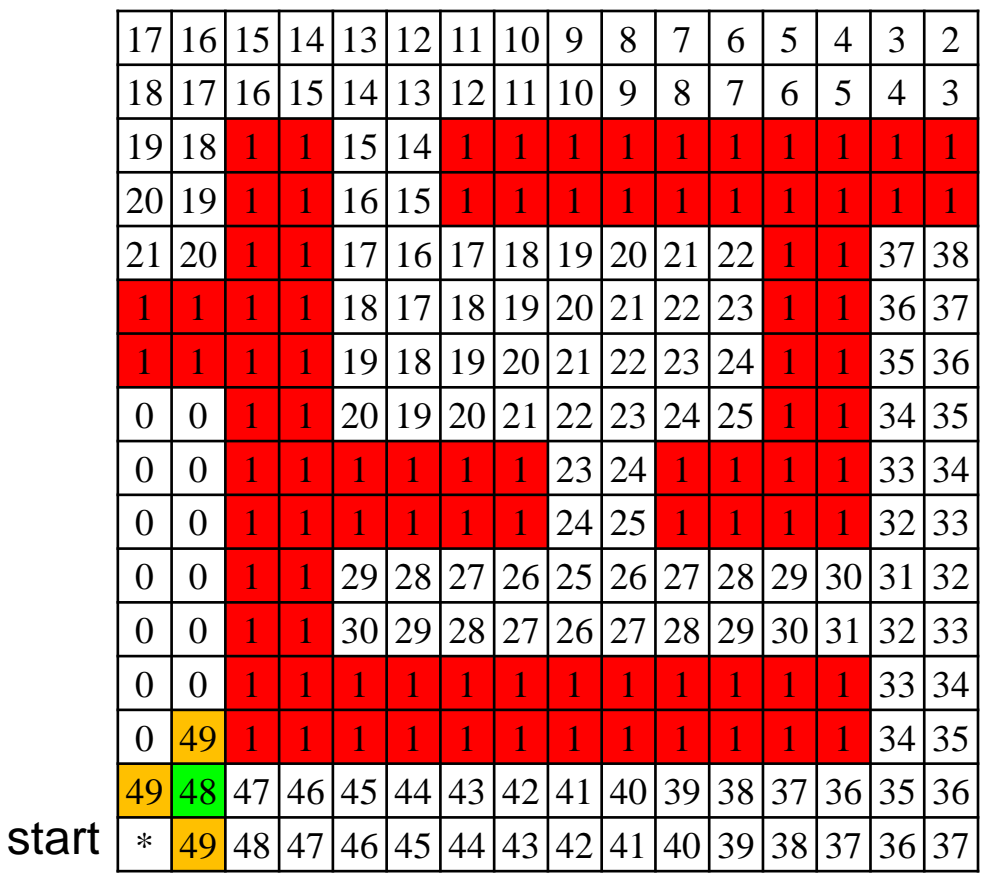

 $\triangleright$  to generate a path starting from the start point

```
L = start point label
while not at the goal {
 move to any connected cell with label L-1
 L = L-1
}
```
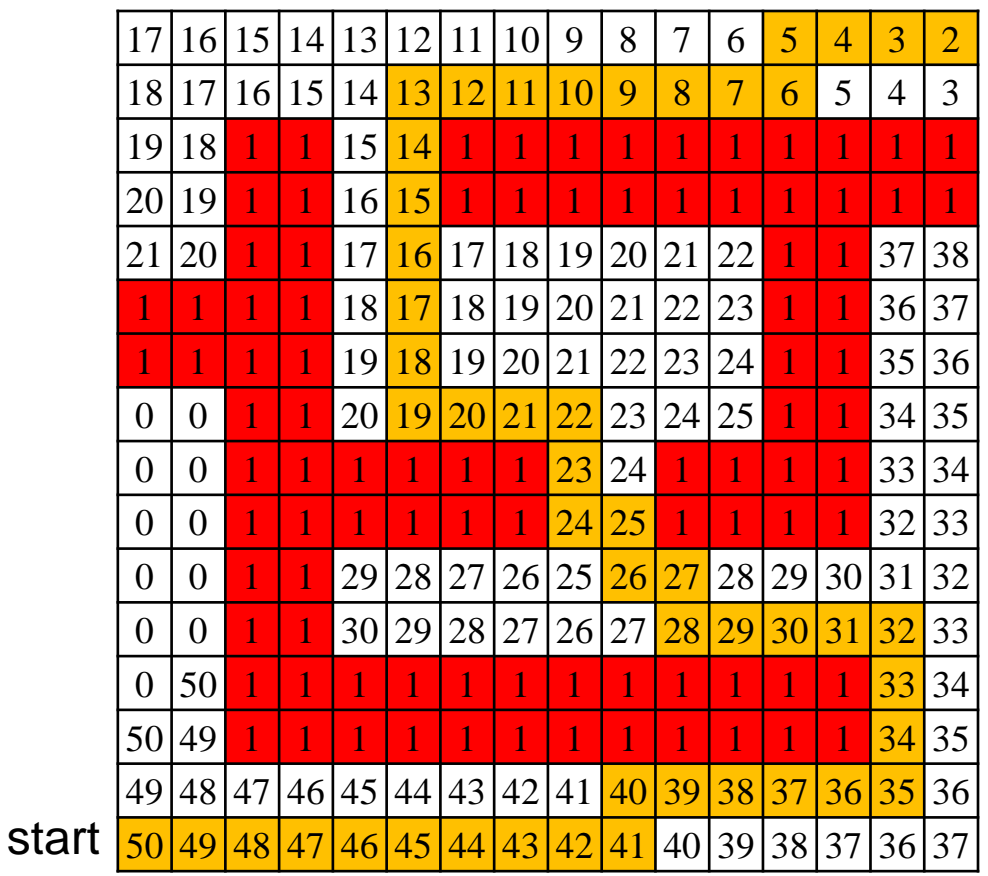

## Breadth-first search

- $\triangleright$  the wave-front planner is actually a classic computer science algorithm called breadth-first search
- visiting every node of a tree using breadth-first search results in visiting nodes in order of their level in the tree

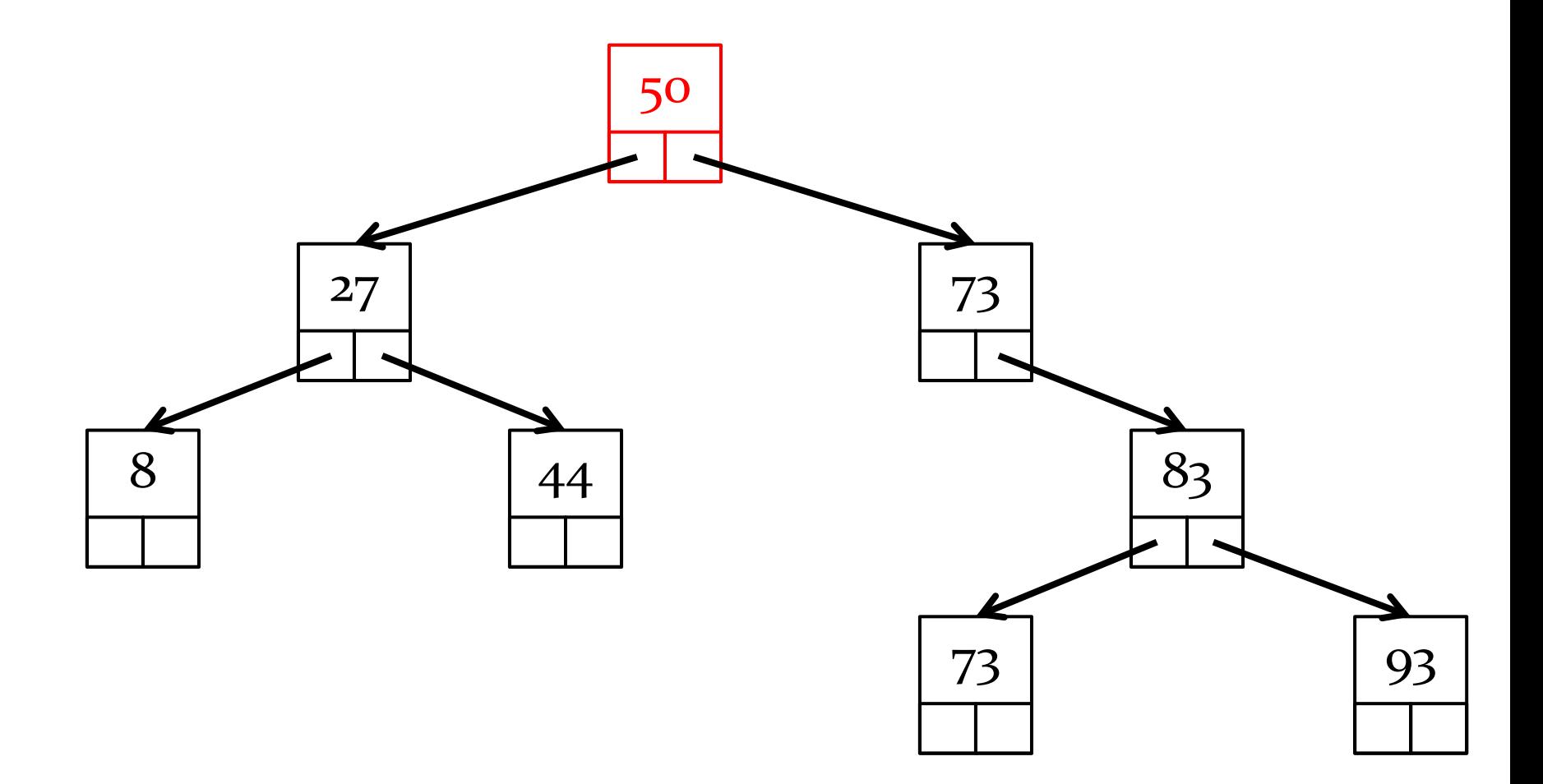

#### BFS: 50

 $\begin{array}{c} \hline \end{array}$ 

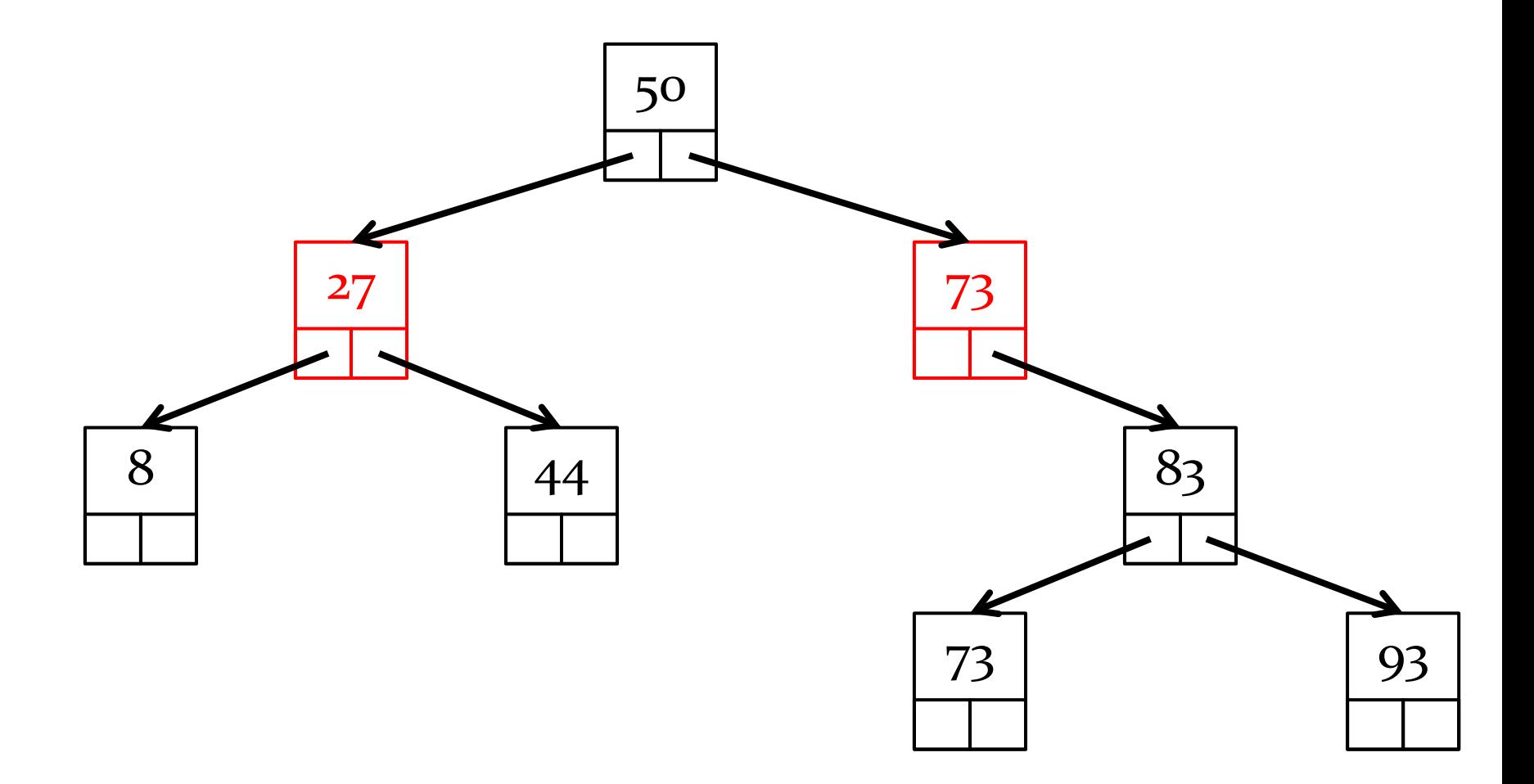

BFS: 50, 27, 73

#### $\begin{array}{c} \hline \end{array}$

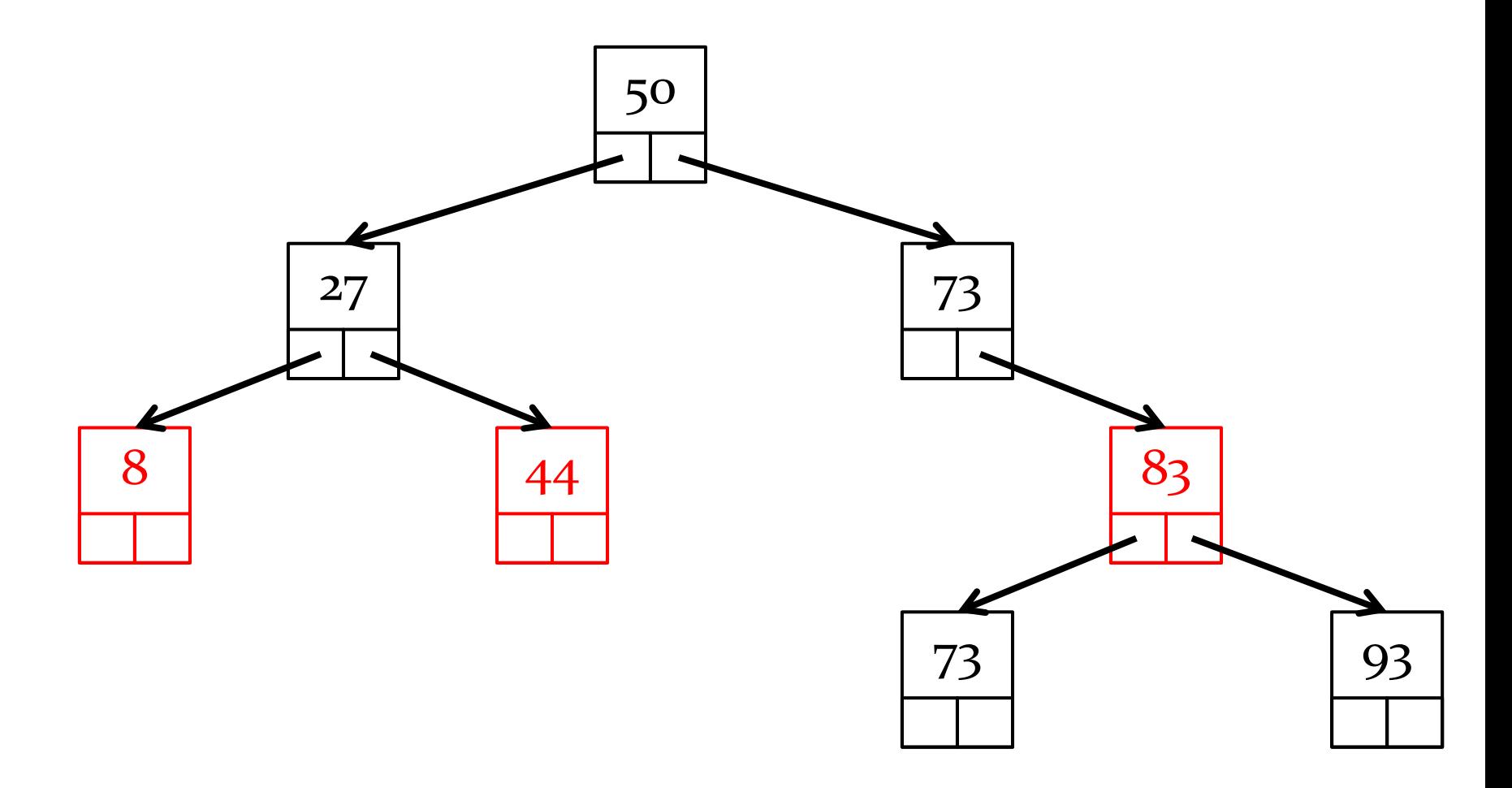

BFS: 50, 27, 73, 8, 44, 83

 $\blacktriangleright$ 

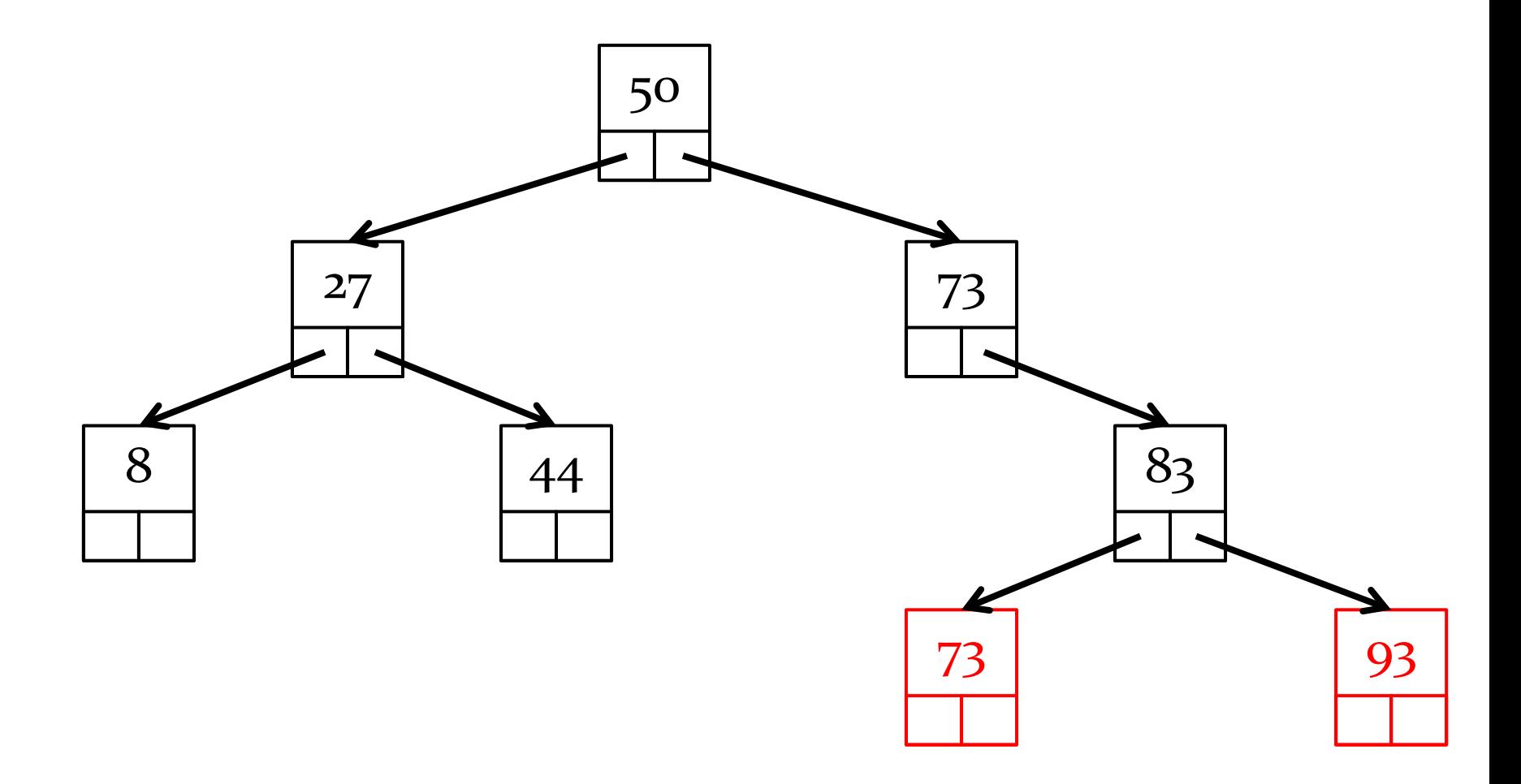

BFS: 50, 27, 73, 8, 44, 83, 73, 93

 $\blacktriangleright$ 

#### Breadth-first search algorithm

```
Q.enqueue(root node)
while Q is not empty {
   n = Q.dequeue()
   if n.left != null {
     Q.enqueue(n.left)
   }
   if n.right != null {
     Q.enqueue(n.right)
   }
```
**}**
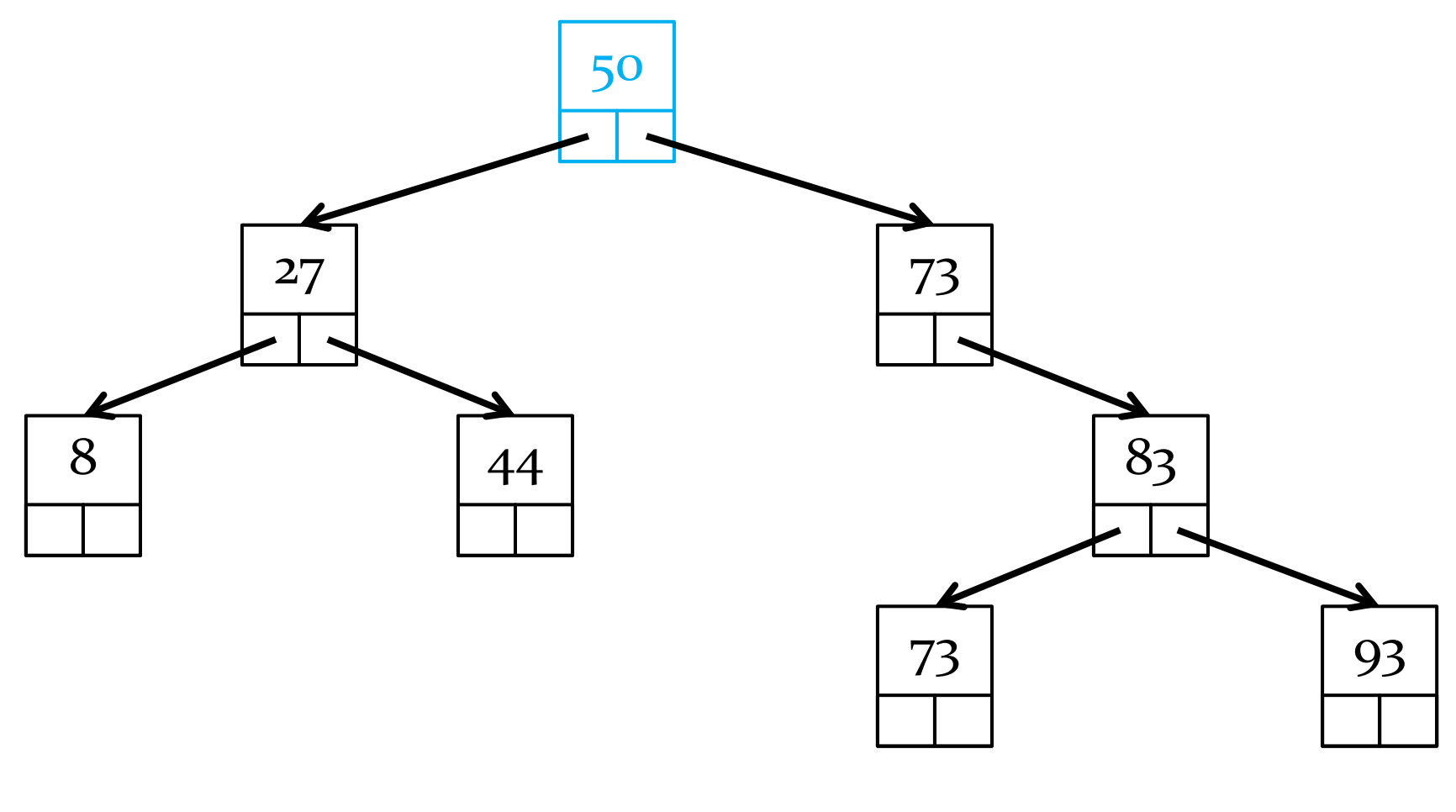

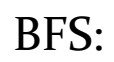

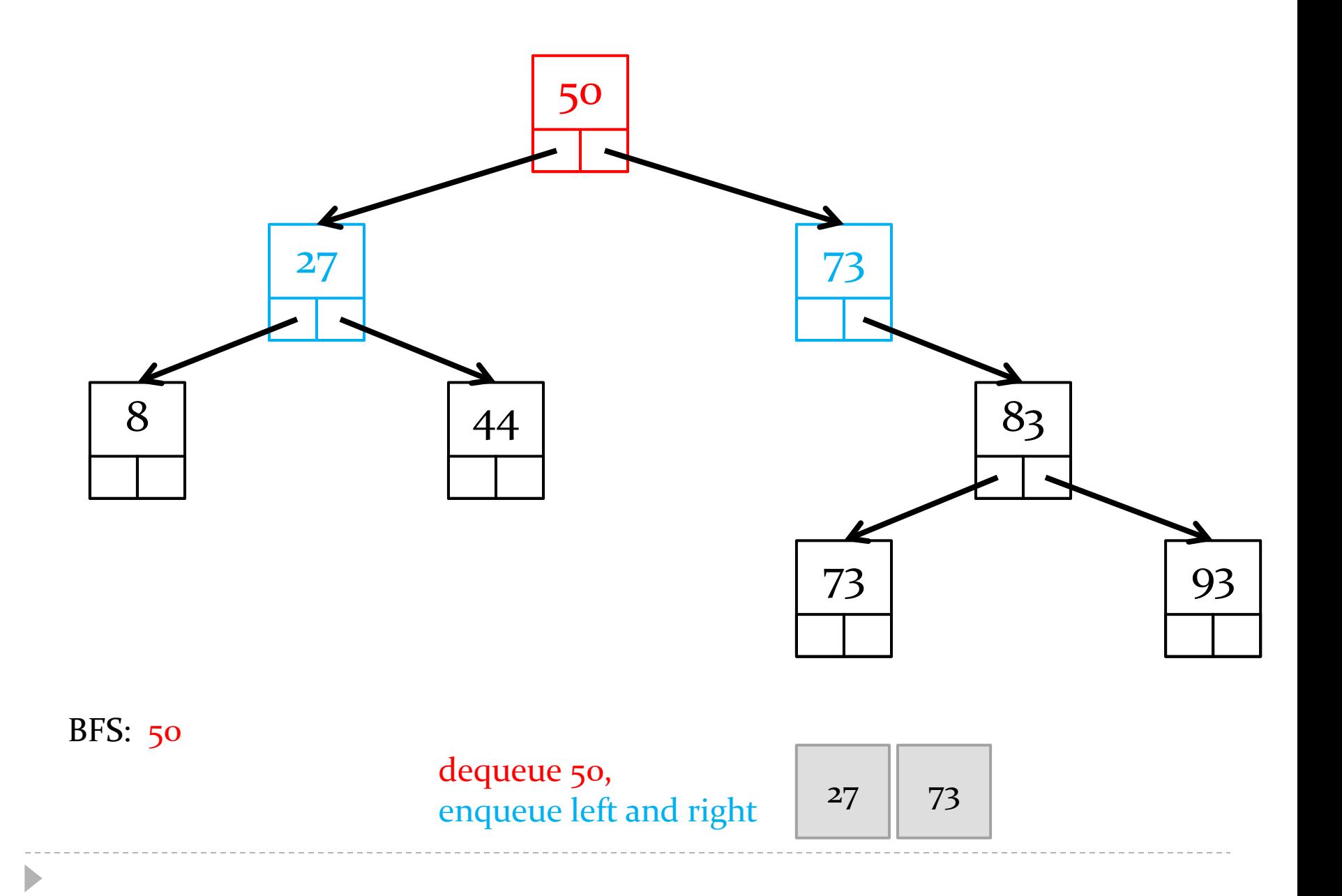

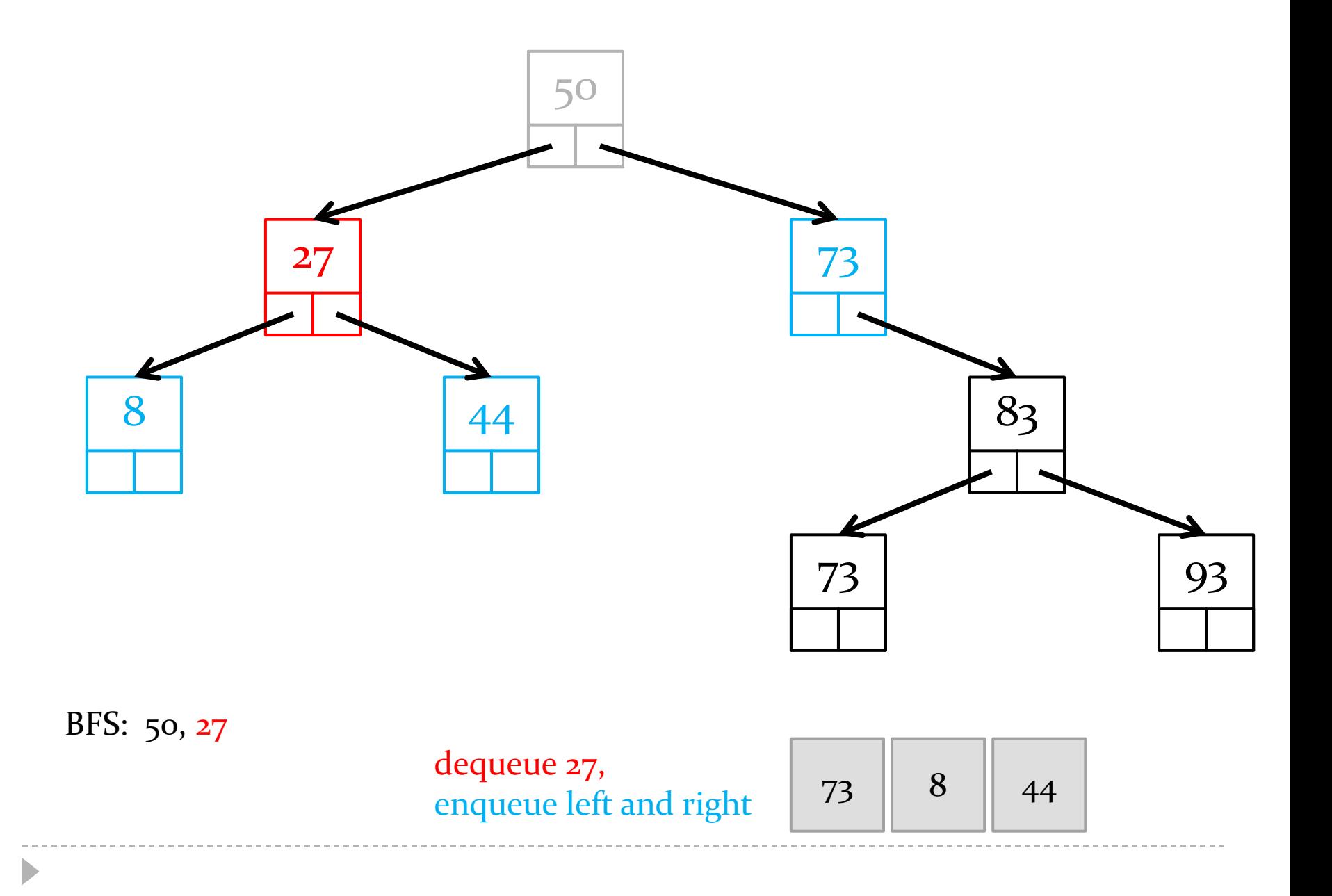

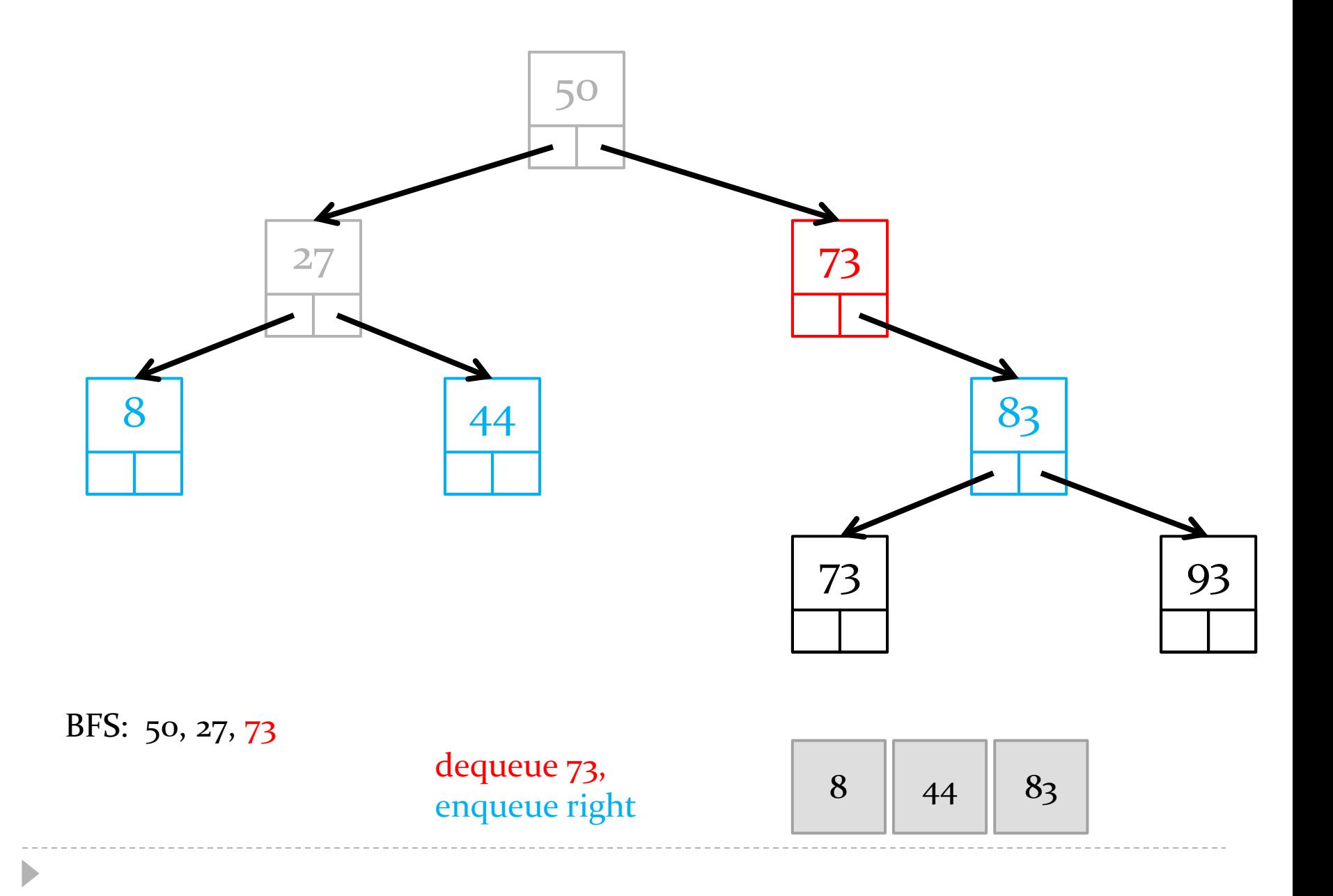

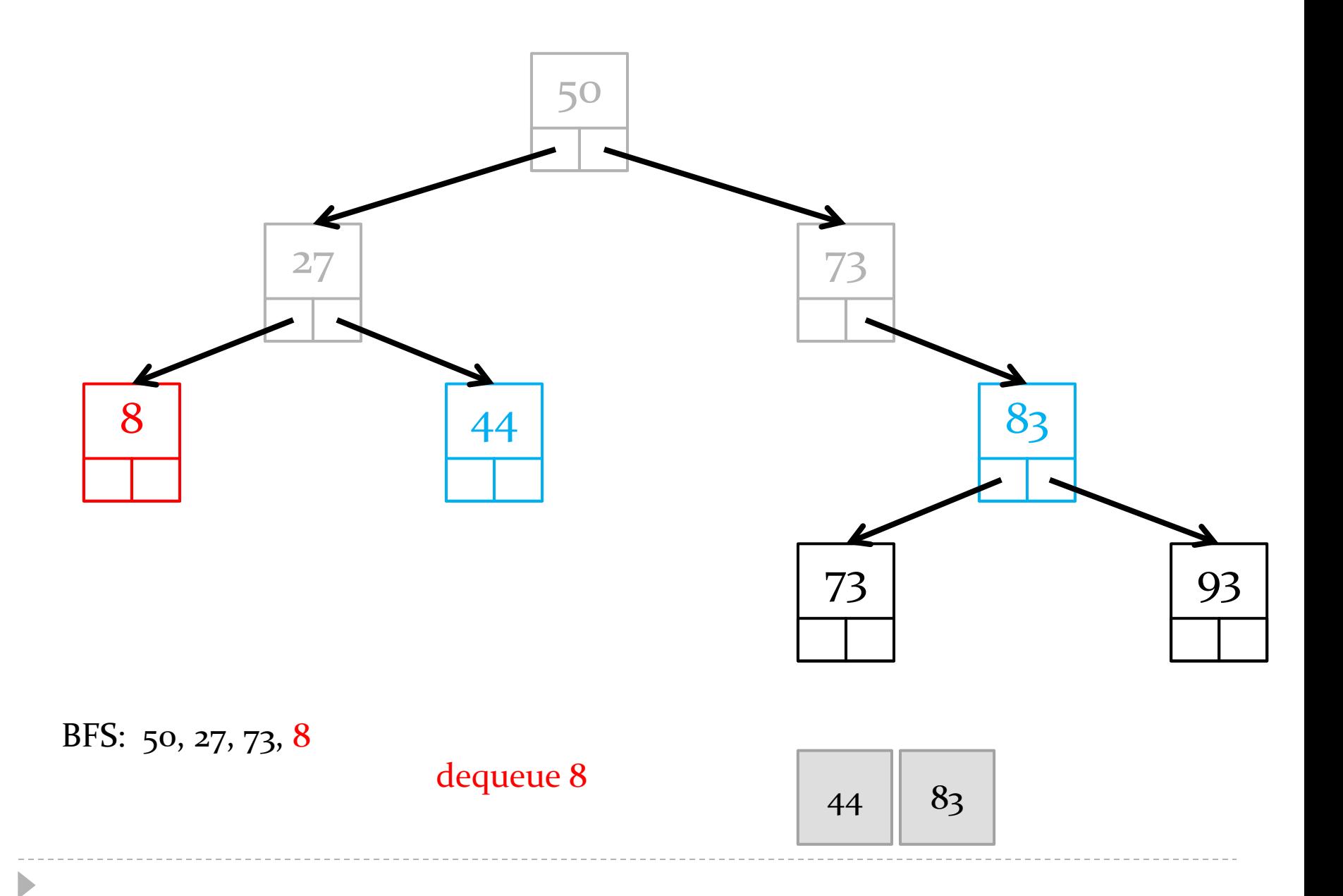

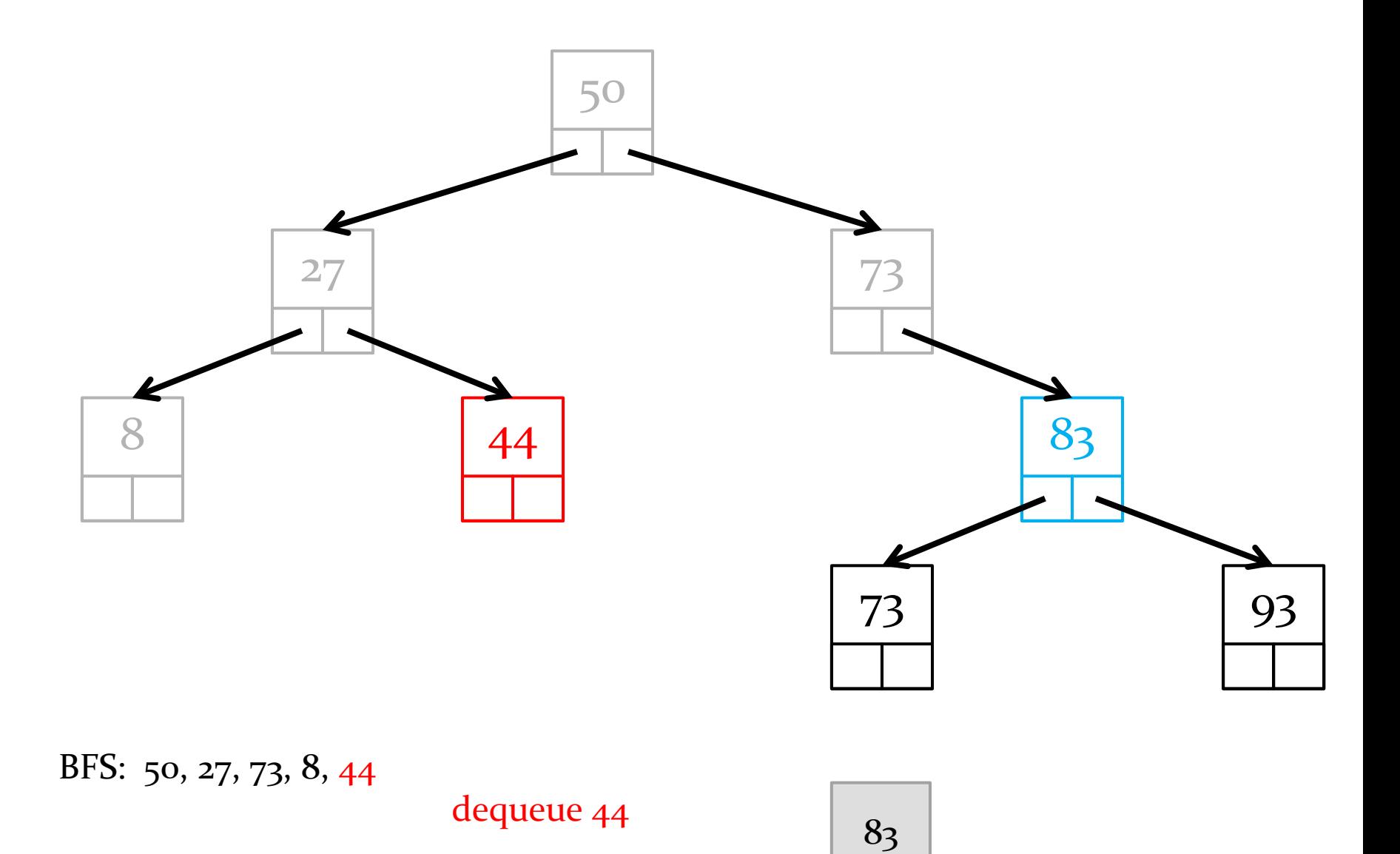

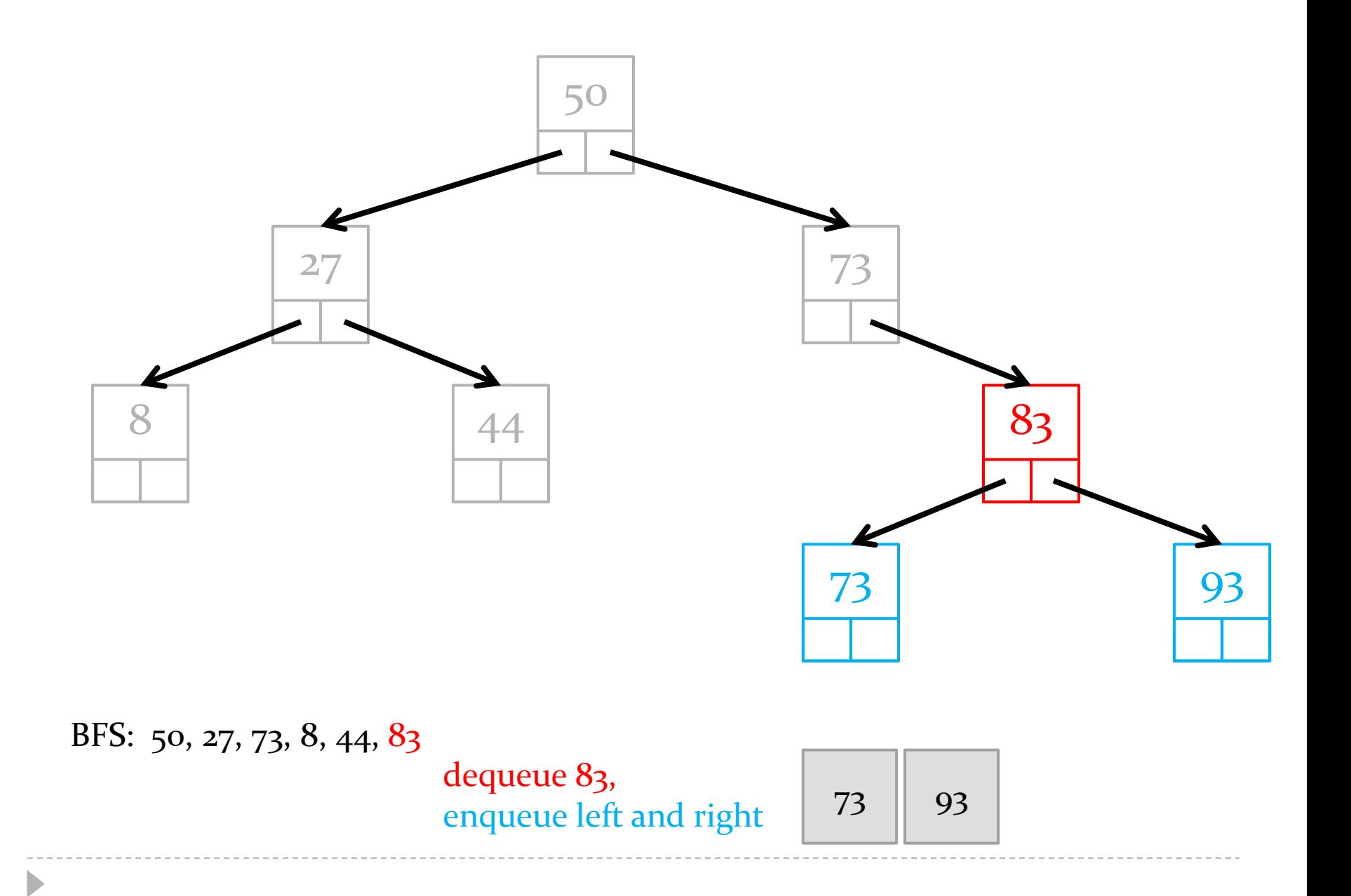

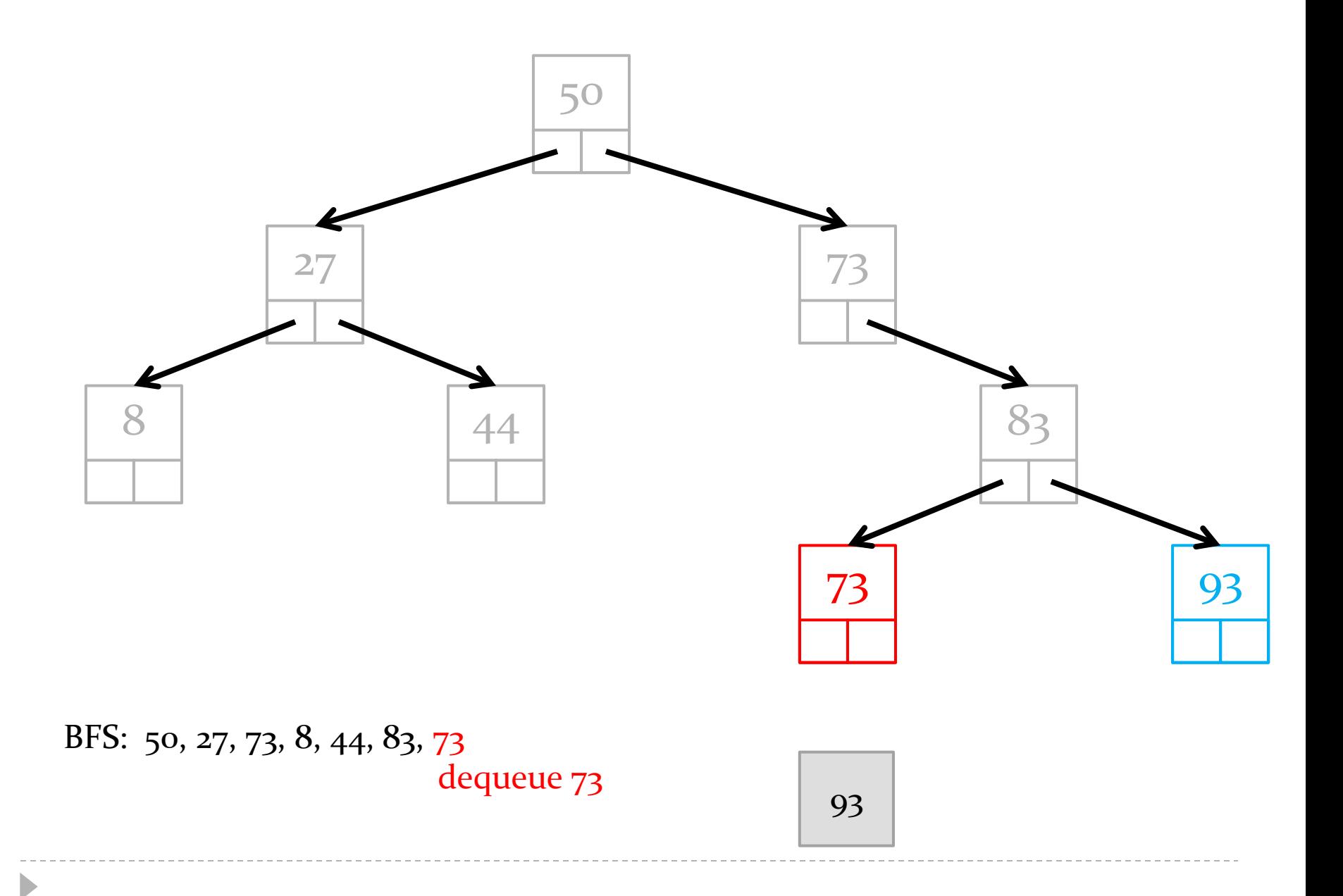

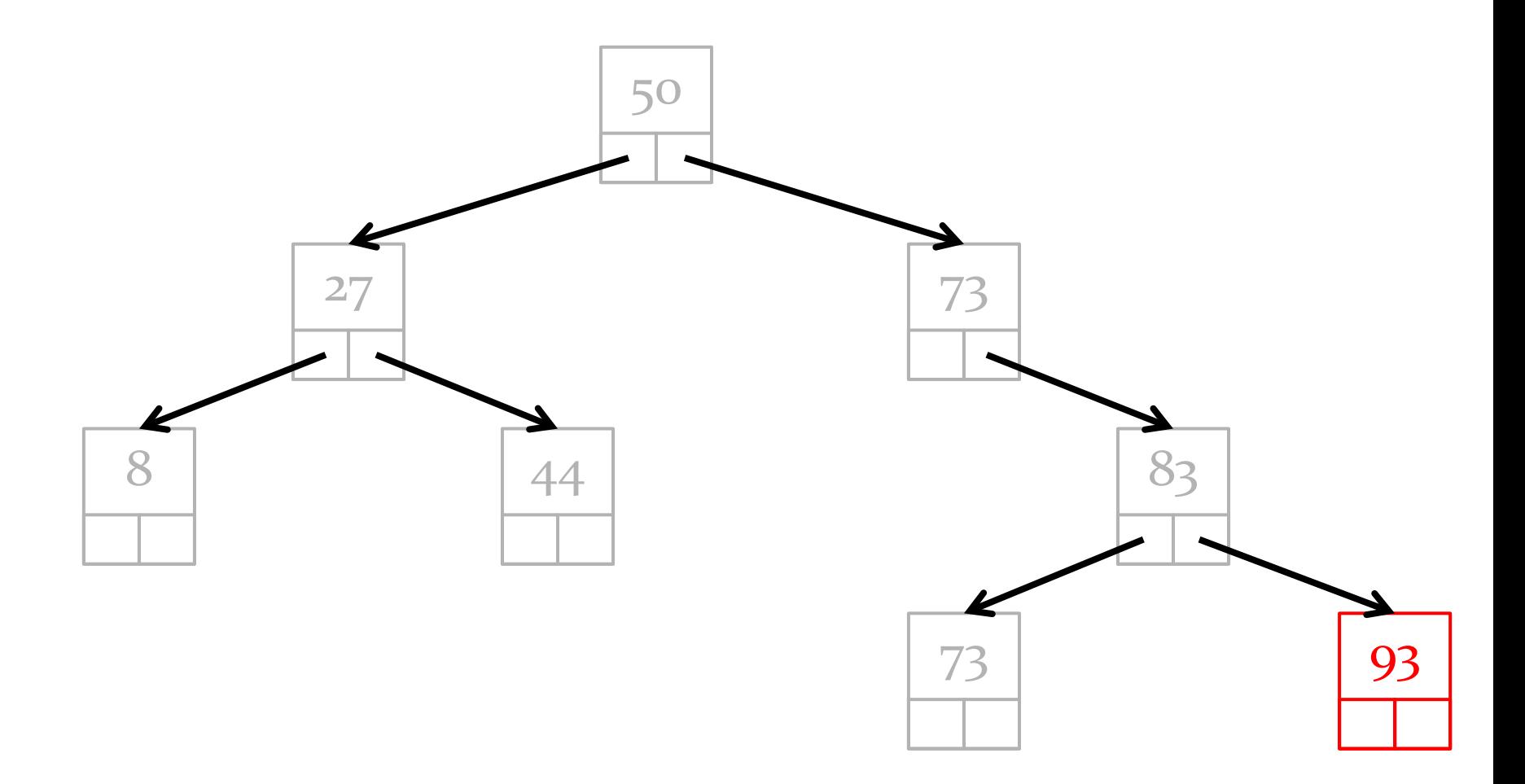

BFS: 50, 27, 73, 8, 44, 83, 73, 93 dequeue 93

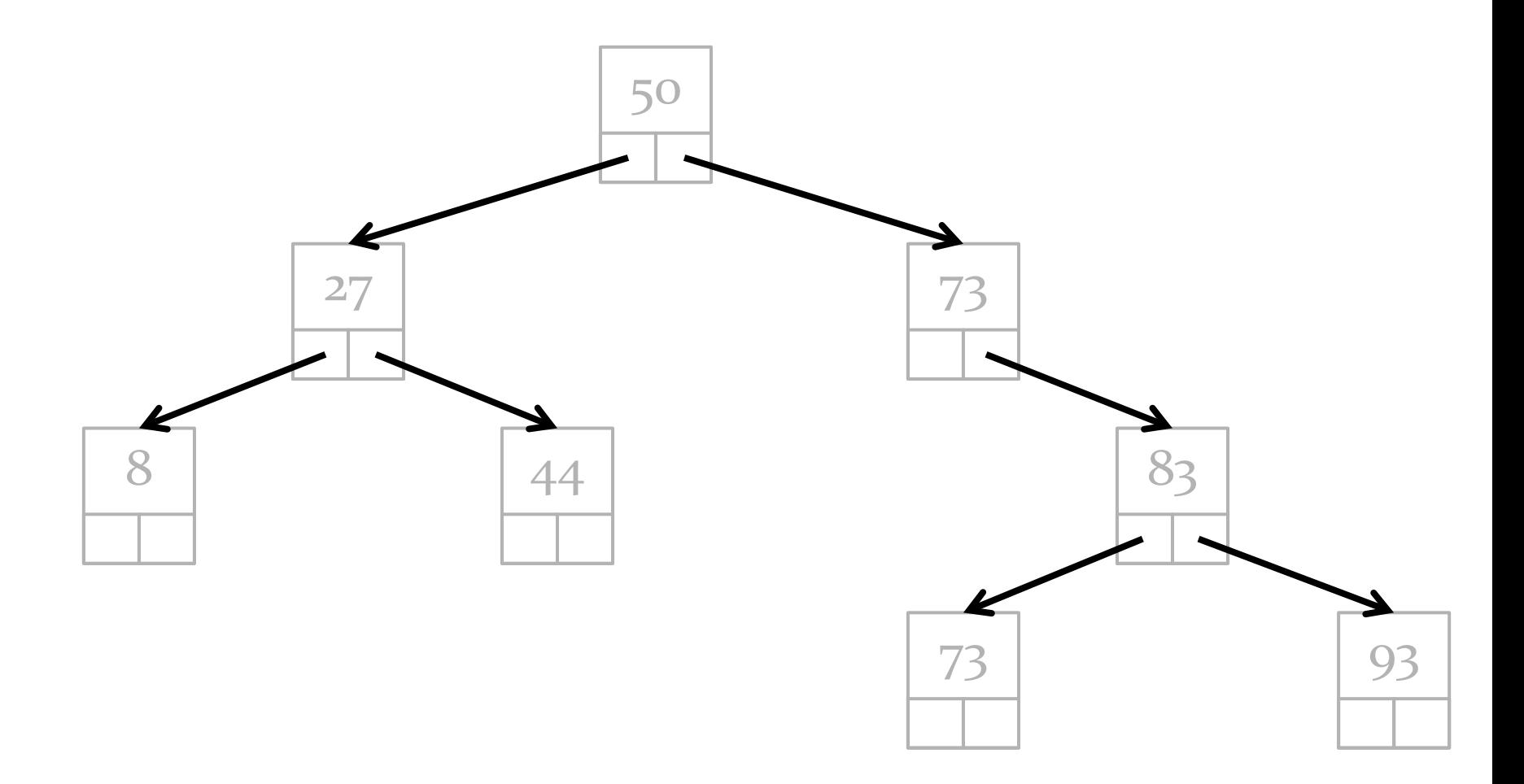

BFS: 50, 27, 73, 8, 44, 83, 73, 93 queue empty

#### Summary

# Major Topics

- 1. static features (utility classes)
- 2. non-static features
- 3. mixing static and non-static features
- 4. aggregation and composition
- 5. inheritance
- 6. graphical user interfaces
- 7. recursion
- 8. data structures

#### Inheritance

means

#### is-a

#### or is-substitutable-for

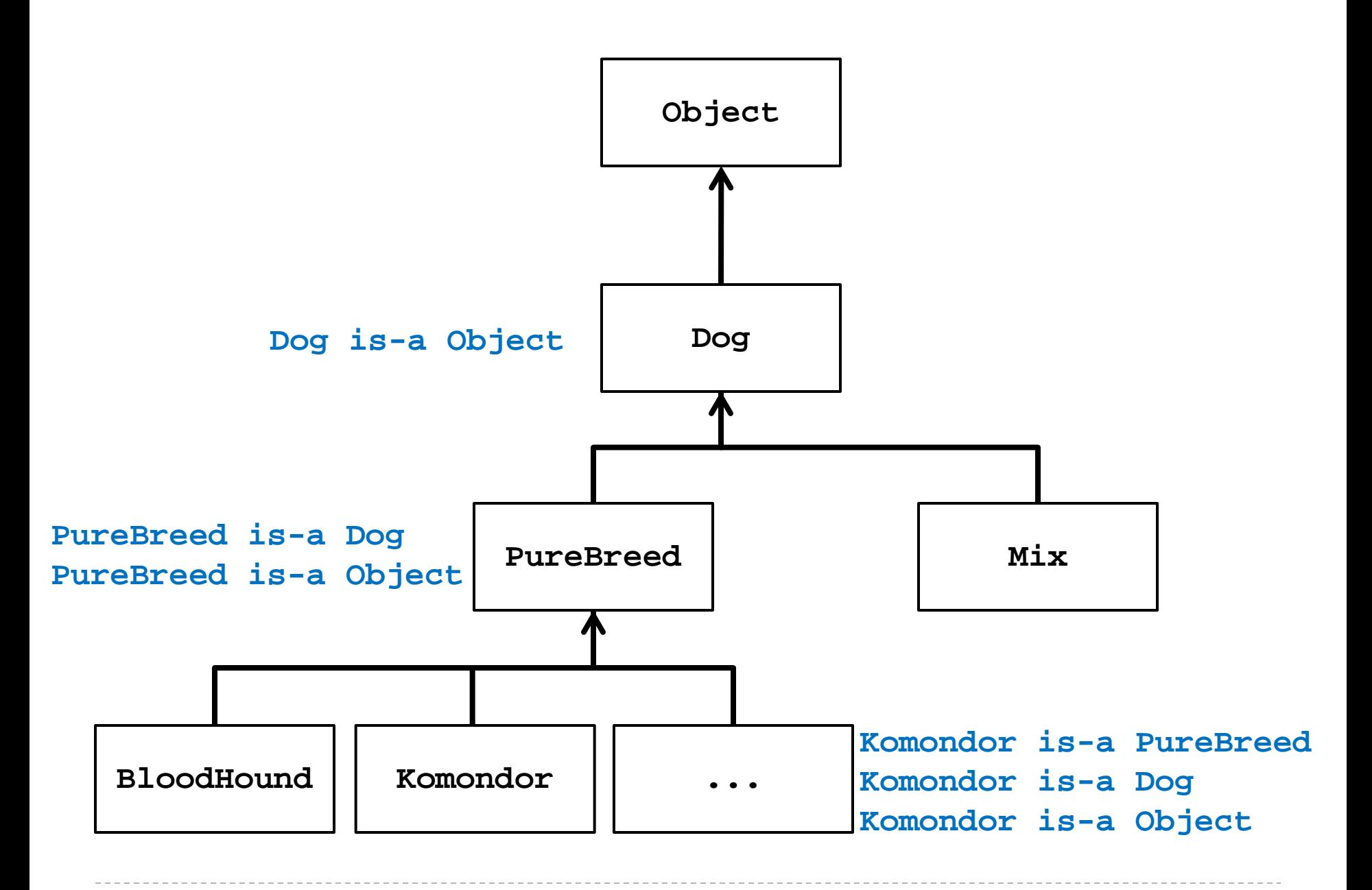

b.

# What is a Subclass?

- a subclass looks like a new class that has the same API as its superclass with perhaps some additional methods and attributes
- $\triangleright$  inheritance does more than copy the API of the superclass
	- $\triangleright$  the derived class contains a subobject of the parent class
	- the superclass subobject needs to be constructed (just like a regular object)
		- $\triangleright$  the mechanism to perform the construction of the superclass subobject is to call the superclass constructor

 $Mix mutt = new Mix(1, 10);$ 

- **1. Mix** constructor starts running
- creates new **Dog** subobject by invoking the **Dog** constructor
	- **2. Dog** constructor starts running
	- creates new **Object** subobject by (silently) invoking the **Object** constructor
		- **3. Object** constructor runs
	- sets **size** and **energy**
- creates a new empty **ArrayList** and assigns it to **breeds**

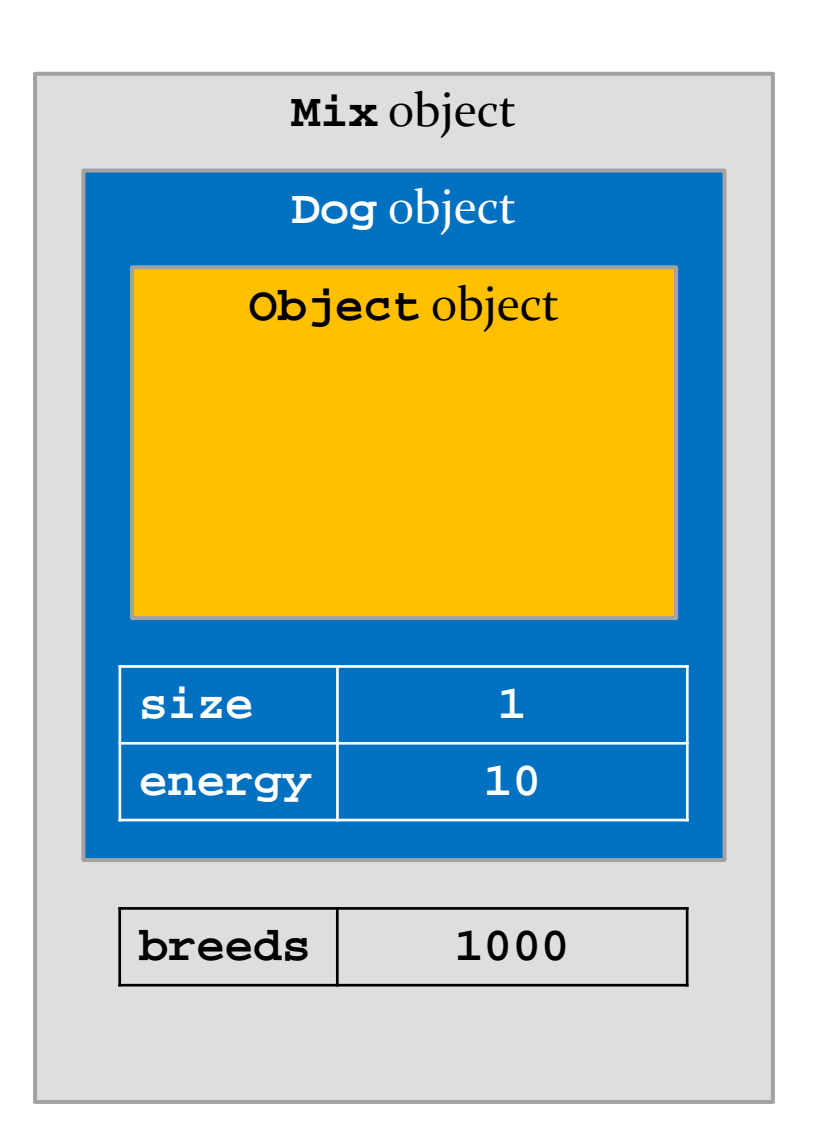

## Strength of a Precondition

 $\triangleright$  to strengthen a precondition means to make the precondition more restrictive

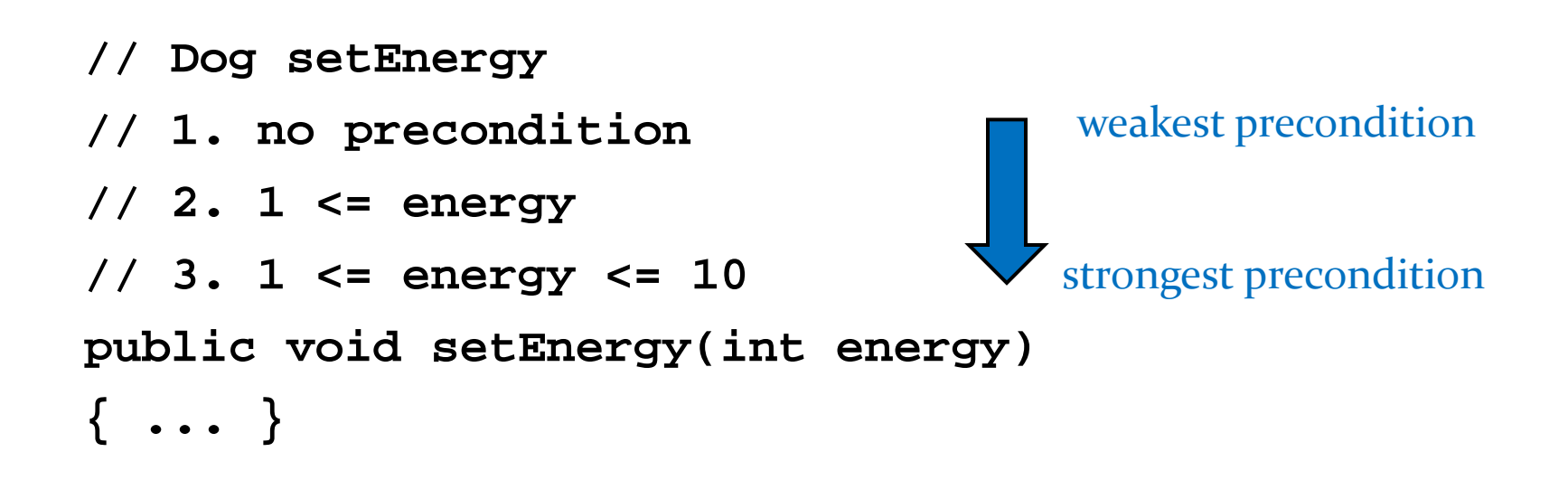

# Preconditions on Overridden Methods

- a subclass can change a precondition on a method *but it must not strengthen the precondition*
	- a subclass that strengthens a precondition is saying that it cannot do everything its superclass can do

```
// Dog setEnergy
// assume non-final
// @pre. none
public
void setEnergy(int nrg)
{ // ... }
                             // Mix setEnergy
                             // bad : strengthen precond.
                             // @pre. 1 <= nrg <= 10
                             public
                             void setEnergy(int nrg)
                             {
                                if (nrg < 1 || nrg > 10)
                                { // throws exception }
                                // ...
                             }
```
 client code written for **Dog**s now fails when given a **Mix**

```
// client code that sets a Dog's energy to zero
public void walk(Dog d)
{
   d.setEnergy(0);
}
```
 remember: a subclass must be able to do everything its ancestor classes can do; otherwise, clients will be (unpleasantly) surprised

## Strength of a Postcondition

 $\triangleright$  to strengthen a postcondition means to make the postcondition more restrictive

```
// Dog getSize
// 1. no postcondition
// 2. 1 <= this.size
// 3. 1 <= this.size <= 10
public int getSize()
{ ... }
```
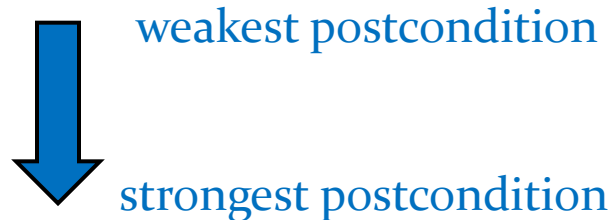

# Postconditions on Overridden Methods

- a subclass can change a postcondition on a method *but it must not weaken the postcondition*
	- $\triangleright$  a subclass that weakens a postcondition is saying that it cannot do everything its superclass can do

```
// Dog getSize
//
// @post. 1 <= size <= 10
public
int getSize()
{ // ... }
                             // Dogzilla getSize
                             // bad : weaken postcond.
                            // @post. 1 <= size
                             public
                             int getSize()
                             { // ... }
```
Dogzilla: a made-up breed of dog that has no upper limit on its size

#### client code written for **Dog**s can now fail when given a **Dogzilla**

```
// client code that assumes Dog size <= 10
public String sizeToString(Dog d)
{
   int sz = d.getSize();
   String result = "";
   if (sz < 4) result = "small";
   else if (sz < 7) result = "medium";
   else if (sz <= 10) result = "large";
   return result;
}
```
 remember: a subclass must be able to do everything its ancestor classes can do; otherwise, clients will be (unpleasantly) surprised

# Exceptions and Inheritance

- a method that claims to throw an exception of type **X** is allowed to throw any exception type that is a subclass of **X**
	- $\triangleright$  this makes sense because exceptions are objects and subclass objects are substitutable for ancestor classes

```
// in Dog
public void someDogMethod() throws DogException
{
  // can throw a DogException, BadSizeException,
  // NoFoodException, or BadDogException
}
```
- a method that overrides a superclass method that claims to throw an exception of type **X** must also throw an exception of type **X** or a subclass of **X**
	- remember: a subclass promises to do everything its superclass does; if the superclass method claims to throw an exception then the subclass must also

```
// in Mix
@Override
public void someDogMethod() throws DogException
{
   // ...
}
                                      checked exception
```
## Which are Legal?

 $\rightarrow$  in Mix

**@Override**

**public void someDogMethod() throws BadDogException**

**@Override**

**public void someDogMethod() throws Exception**

**@Override**

**public void someDogMethod()**

**@Override**

**public void someDogMethod()**

 **throws DogException, IllegalArgumentException**

technically legal, but don't do this

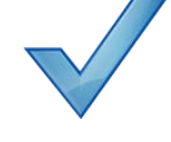

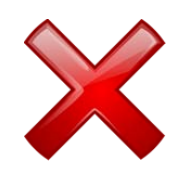

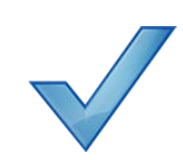

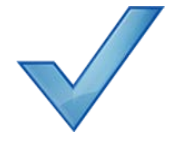

## Abstract Classes

- abstract classes appear when there are common attributes and methods that all subclasses share
- $\triangleright$  often, only the subclasses will have enough information to implement the methods
	- ▶ these methods are marked abstract in the parent class to indicate that subclasses are responsible for providing the implementation

#### Static Features and Inheritance

- non-private static attributes are inherited
	- $\rightarrow$  but there is still only one copy of the attribute and it is in the parent class
- non-private static methods are inherited
	- $\rightarrow$  but they cannot be overridden, they can only be hidden

#### Interfaces

- in Java an *interface* is a reference type (similar to a class)
- an interface says what methods an object must have and what the methods are supposed to do
	- i.e., an interface is an API
- unlike inheritance, a class may implement as many interfaces as needed

# Model-View-Controller

model

 $\triangleright$  represents state of the application and the rules that govern access to and updates of state

 $\triangleright$  view

- presents the user with a sensory (visual, audio, haptic) representation of the model state
- a user interface element (the user interface for simple applications)
- controller
	- processes and responds to events (such as user actions) from the view and translates them to model method calls

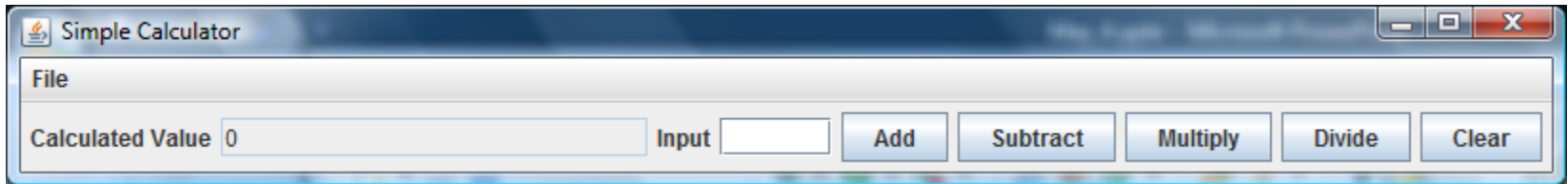

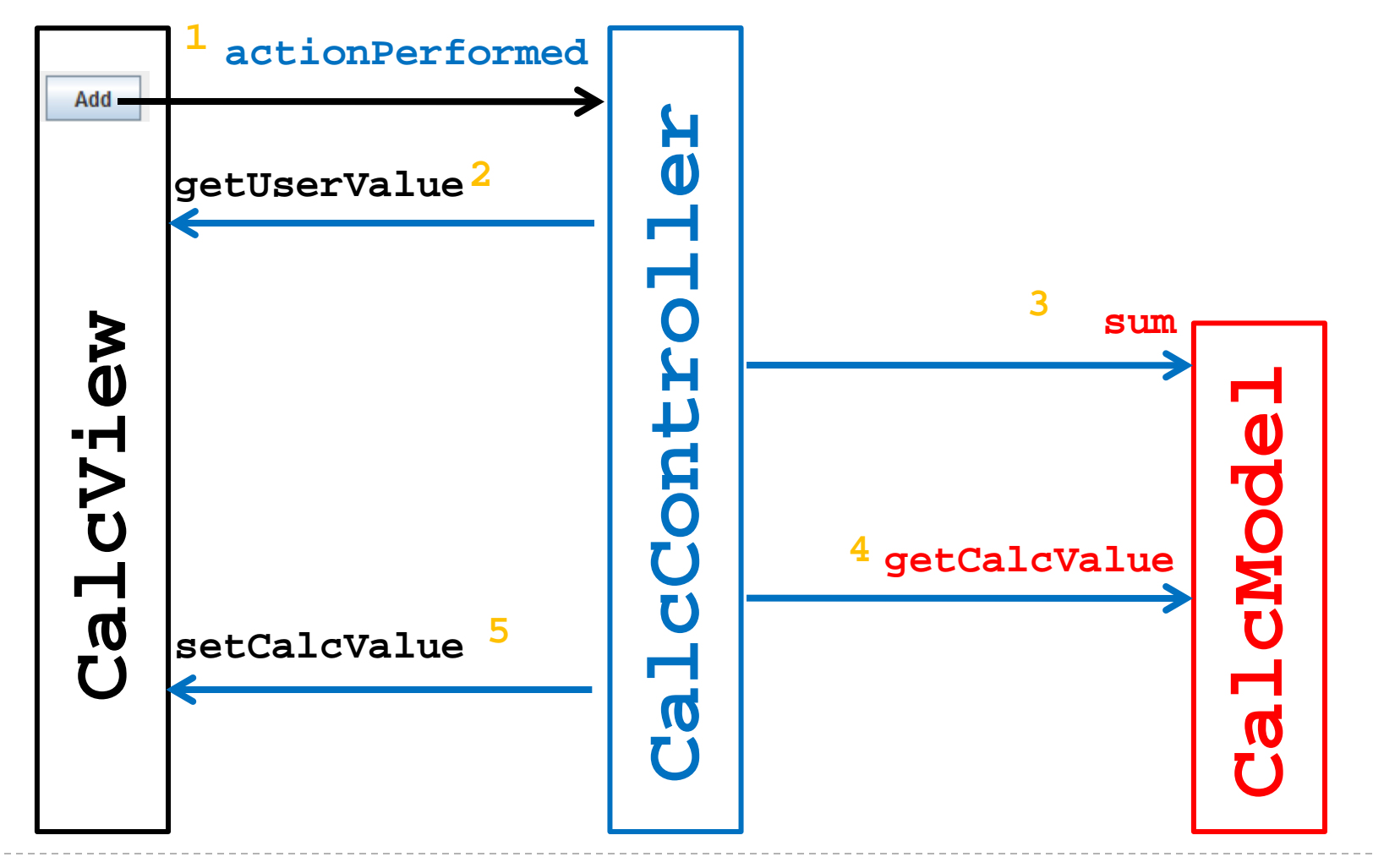

#### Recursion

- a method that calls itself is called a *recursive* method
- a recursive method solves a problem by repeatedly reducing the problem so that a base case can be reached

```
printIt("*", 5)
*printIt("*", 4)
**printIt("*", 3)
***printIt("*", 2)
****printIt("*", 1)
*****printIt("*", 0) base case
*****
                             Notice that the number of times
                             the string is printed decreases
                             after each recursive call to printIt
                                      Notice that the base case is
                                      eventually reached.
```
## Proving Correctness and Termination

- $\triangleright$  to show that a recursive method accomplishes its goal you must prove:
	- $1.$  that the base case(s) and the recursive calls are correct
	- 2. that the method terminates

### Proving Correctness

- ▶ to prove correctness:
	- 1. prove that each base case is correct
	- 2. assume that the recursive invocation is correct and then prove that each recursive case is correct

#### Correctness of printItToo

- 1. (prove the base case) If  $n == 0$  nothing is printed; thus the base case is correct.
- 2. Assume that **printItToo(s, n-1)** prints the string **s** exactly**(n – 1)** times. Then the recursive case prints the string  $s$  exactly $(n - 1)+1 = n$  times; thus the recursive case is correct.

# Proving Termination

- $\triangleright$  to prove that a recursive method terminates:
	- 1. define the size of a method invocation; the size must be a non-negative integer number
	- 2. prove that each recursive invocation has a smaller size than the original invocation

### Termination of printIt

- **1. printIt(s, n)** prints **n** copies of the string **s**; define the size of **printIt(s, n)** to be **n**
- 2. The size of the recursive invocation **printIt(s, n-1)** is **n-1** (by definition) which is smaller than the original size **n**.
## Recurrence Relation

- analyzing the runtime of an algorithm often leads to a recurrence relation *T(n)*, e.g.,
	- $\blacktriangleright$  *T*(*n*) = 2*T*(*n* / 2) + *O*(*n*)
	- $\blacktriangleright$  *T*(*n*) = *T*(*n* 1) + *T*(*n* 2)
- solving the recurrence can sometimes be done by substitution

## Solving the Recurrence Relation

- $T(n) \rightarrow 2T(n/2) + O(n)$  *T(n)* approaches...
	- $\approx$  $2T(n/2) + n$
	- $=$  **2**[ **2***T*(n/**4**) + n/**2**] + n
	- $= 4T(n/4) + 2n$
	- $= 4[2T(n/8) + n/4] + 2n$
	- $= 8T(n/8) + 3n$
	- $= 8[2T(n/16) + n/8] + 3n$
	- $= 16T(n/16) + 4n$  $2^{k}T(n/2^{k}) + kn$

## Solving the Recurrence Relation

$$
T(n) = 2kT(n/2k) + kn
$$

- $\triangleright$  for a list of length **1** we know  $T(1) = 1$ 
	- $\triangleright$  if we can substitute  $T(1)$  into the right-hand side of  $T(n)$  we might be able to solve the recurrence

$$
n/2^k = 1 \implies 2^k = n \implies k = \log(n)
$$

## Data Structures

- $\blacktriangleright$  recursive
	- **I** linked list
	- **binary tree**
- **stack**
- queue

b.